no-code платформа

# **ДАТАМАСТЕР**

Веб-приложения без программирования

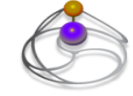

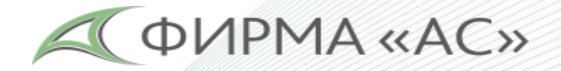

## БЫЛО

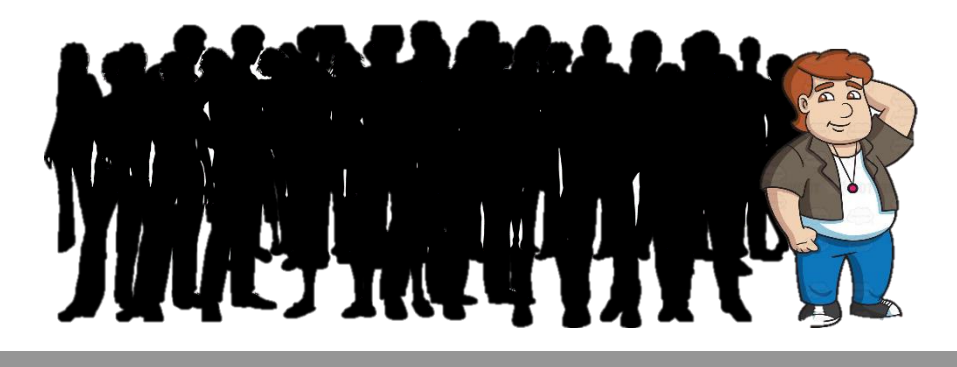

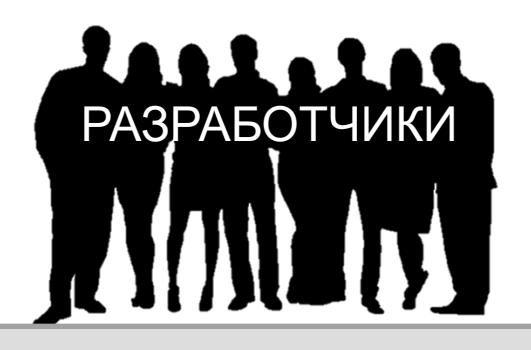

Человек, у которого есть потребность в автоматизации его производственных процессов и, главное, идеи как это сделать, должен пибо обратиться к разработчикам, пибо изучить немало технологий.

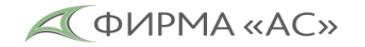

## СТАЛО

3

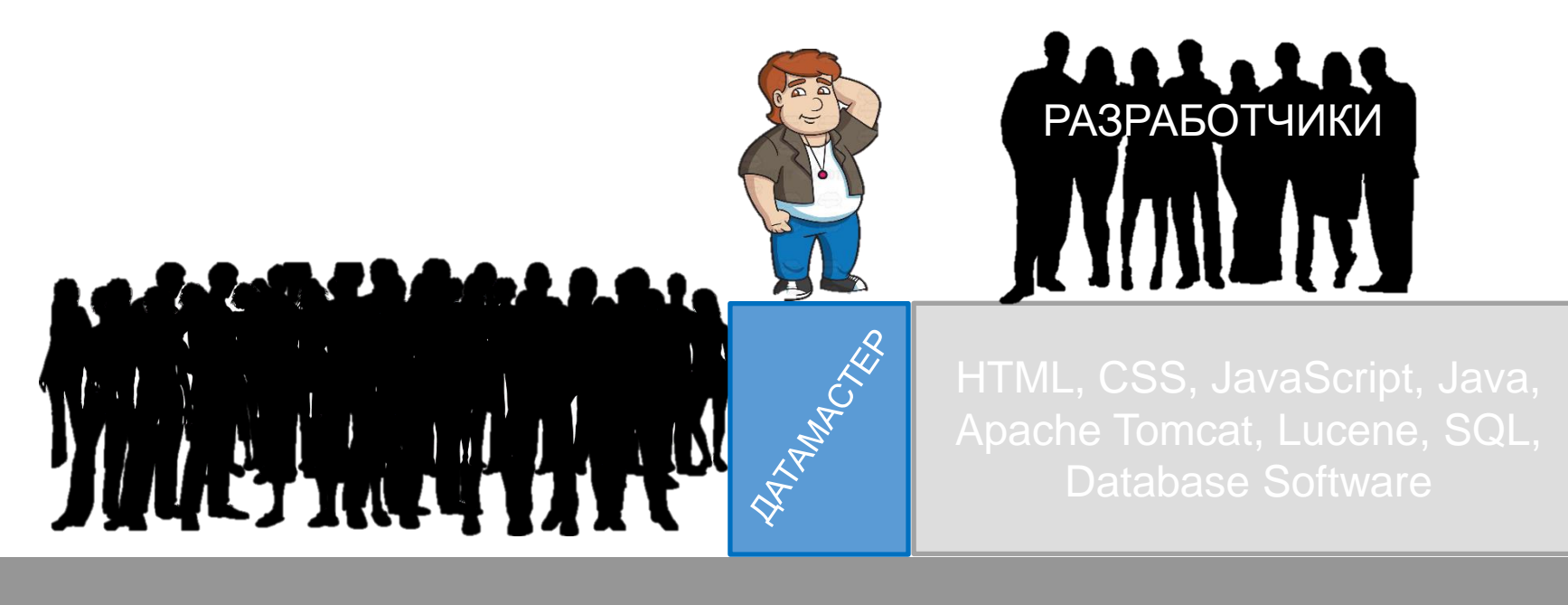

ДАТАМАСТЕР - это третий вариант.

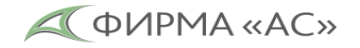

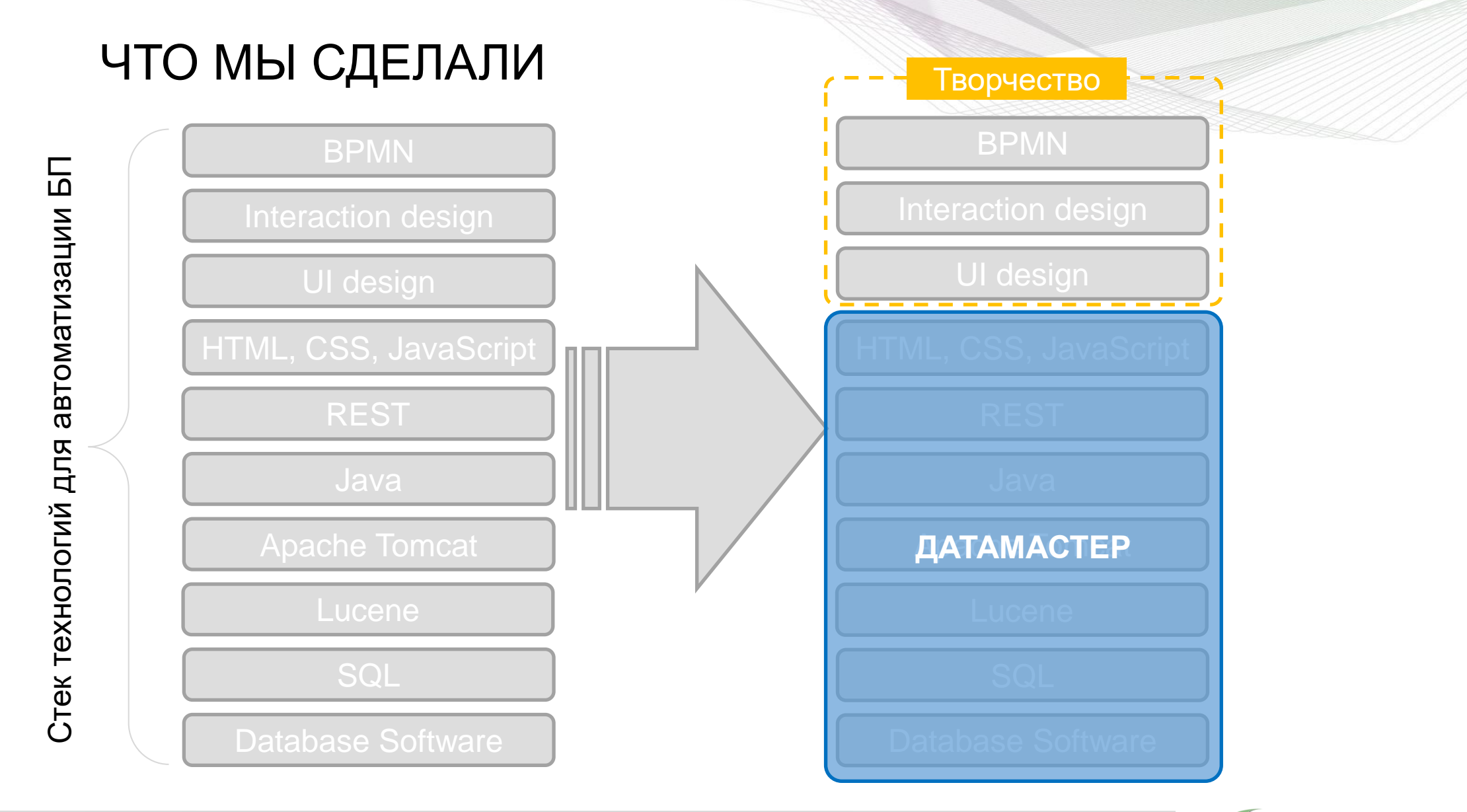

4

**QUIPMA «AC»** 

# ЧТО МОЖНО СДЕЛАТЬ С ПОМОЩЬЮ ДАТАМАСТЕРА?

- Электронный архив
- Систему электронного документооборота (ЕСМ)
- **PLM-систему**
- **CRM-систему**
- **ERP-систему**
- **BILLING-CUCTEMY**
- Подсистемы «последней мили» к уже внедренным крупным системам
- MVP (Minimum Viable Product) Минимально  $\bullet$ жизнеспособный прототип
- и многое, что мы еще сами не пробовали...

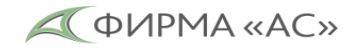

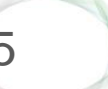

## Инструменты разработчика

6

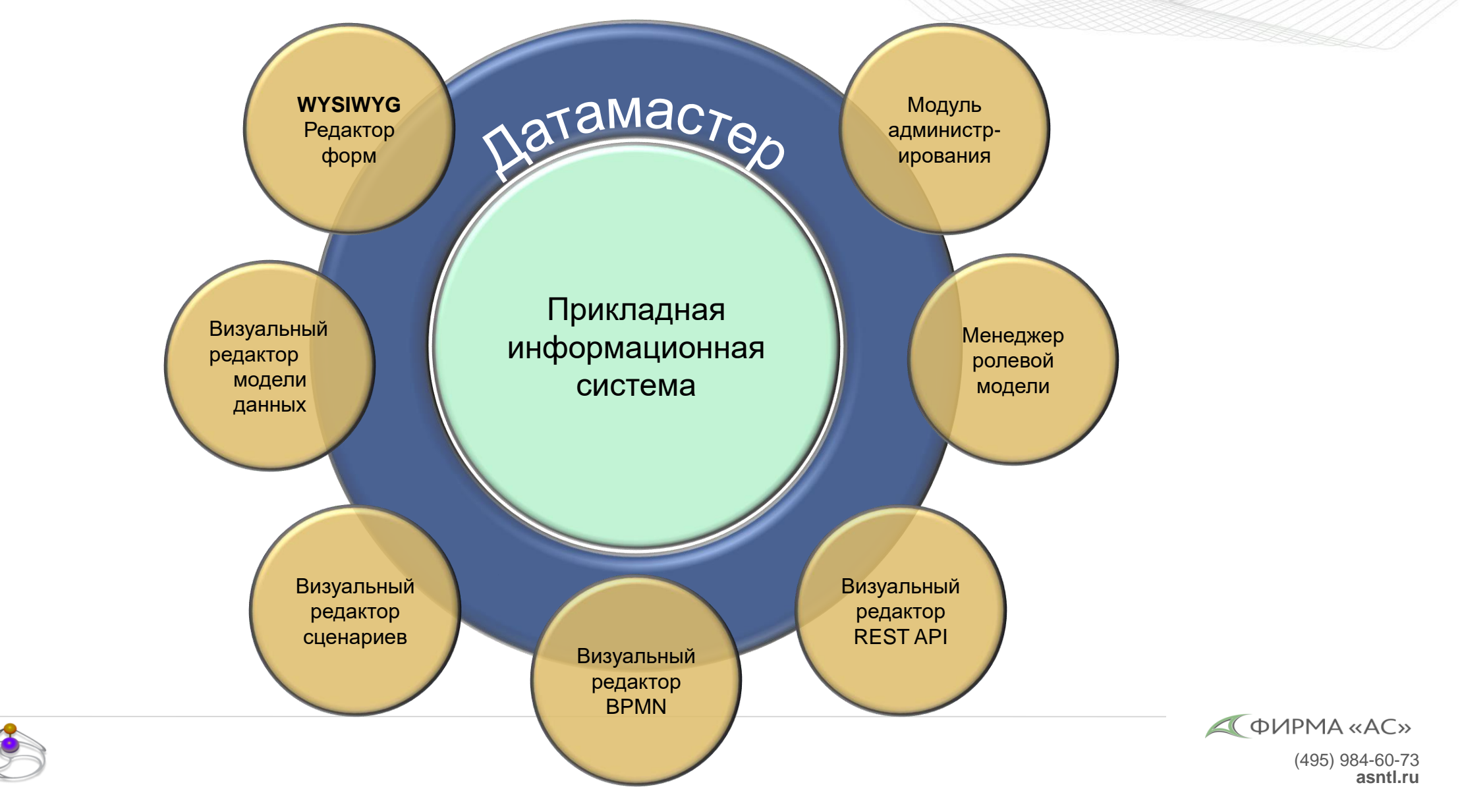

### КАК АВТОМАТИЗИРУЮТСЯ БИЗНЕС-ПРОЦЕССЫ В ДАТАМАСТЕРЕ?

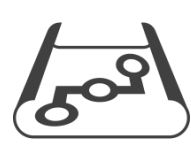

#### Проектирование

- Исходные данные
- Участники процесса

7

• Маршрутизация данных

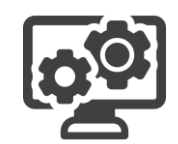

#### Разработка

- Объектно-ориентированная модель данных: *сущности* и *атрибуты*
- Пользовательский интерфейс: *роли*, *формы*, *навигация*
- Маршрутизация данных связывание bpmn-схемы и модели данных

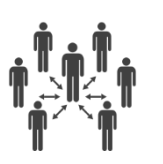

#### Внедрение

- Развёртывание системы
- Создание учётных записей пользователей
- Распределение прав

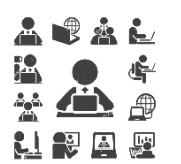

#### Эксплуатация

- Администрирование
- Мониторинг
- Сопровождение

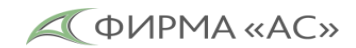

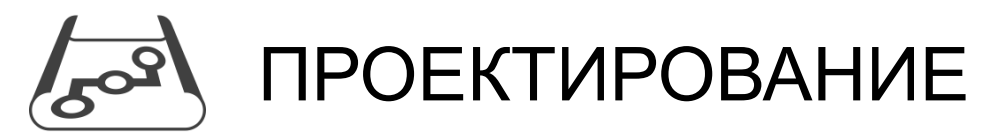

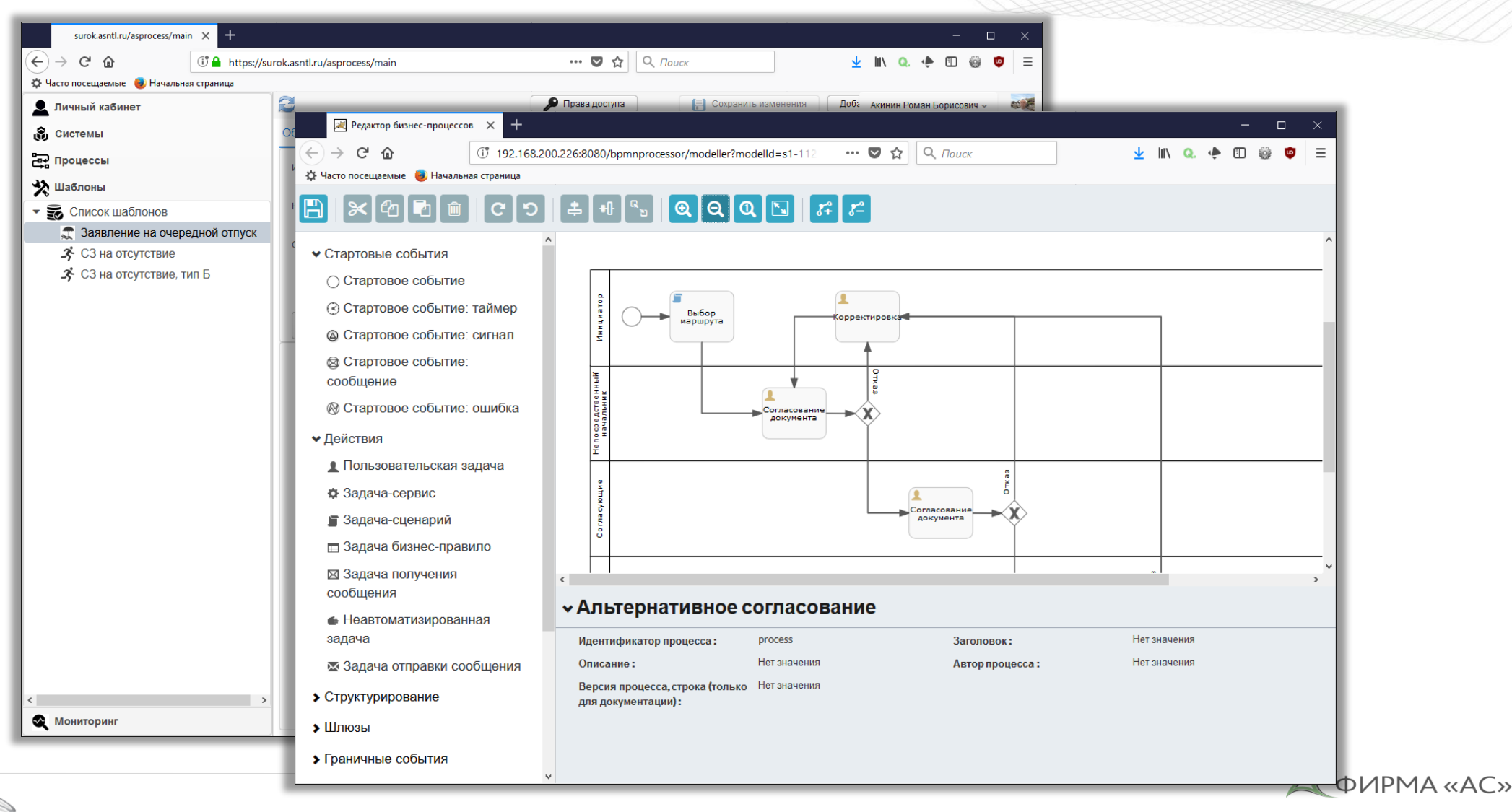

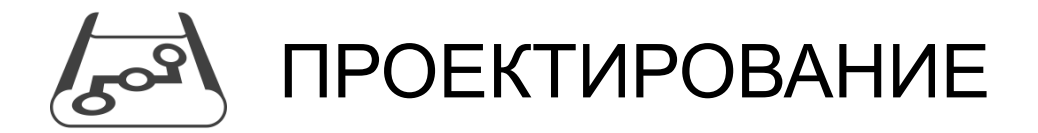

#### B X 4 0 0 0 0 3 4 + 4 0 0 0 0 5 6 2

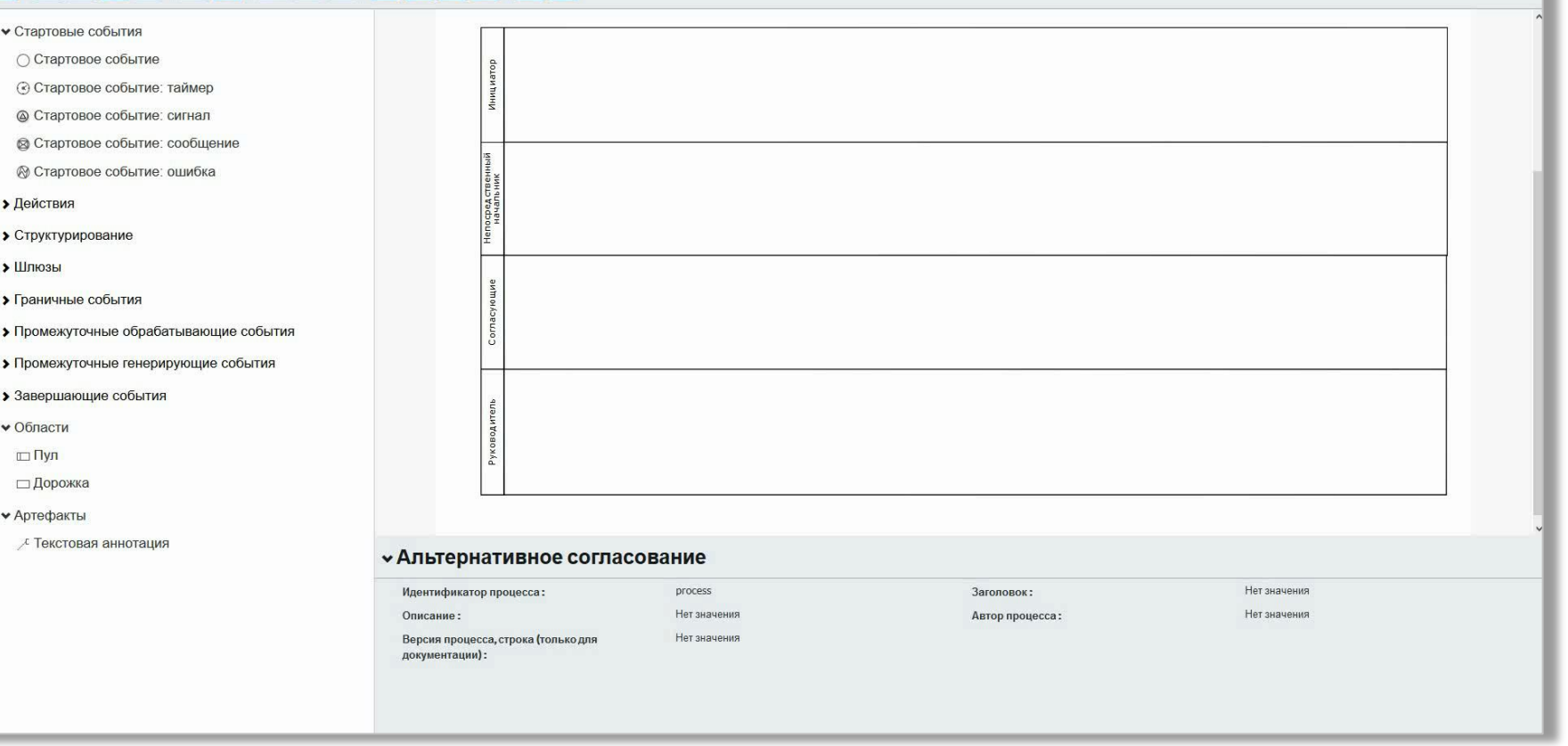

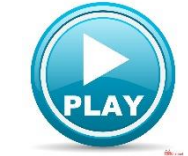

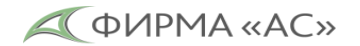

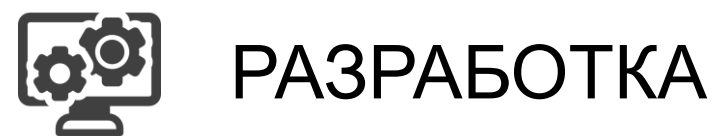

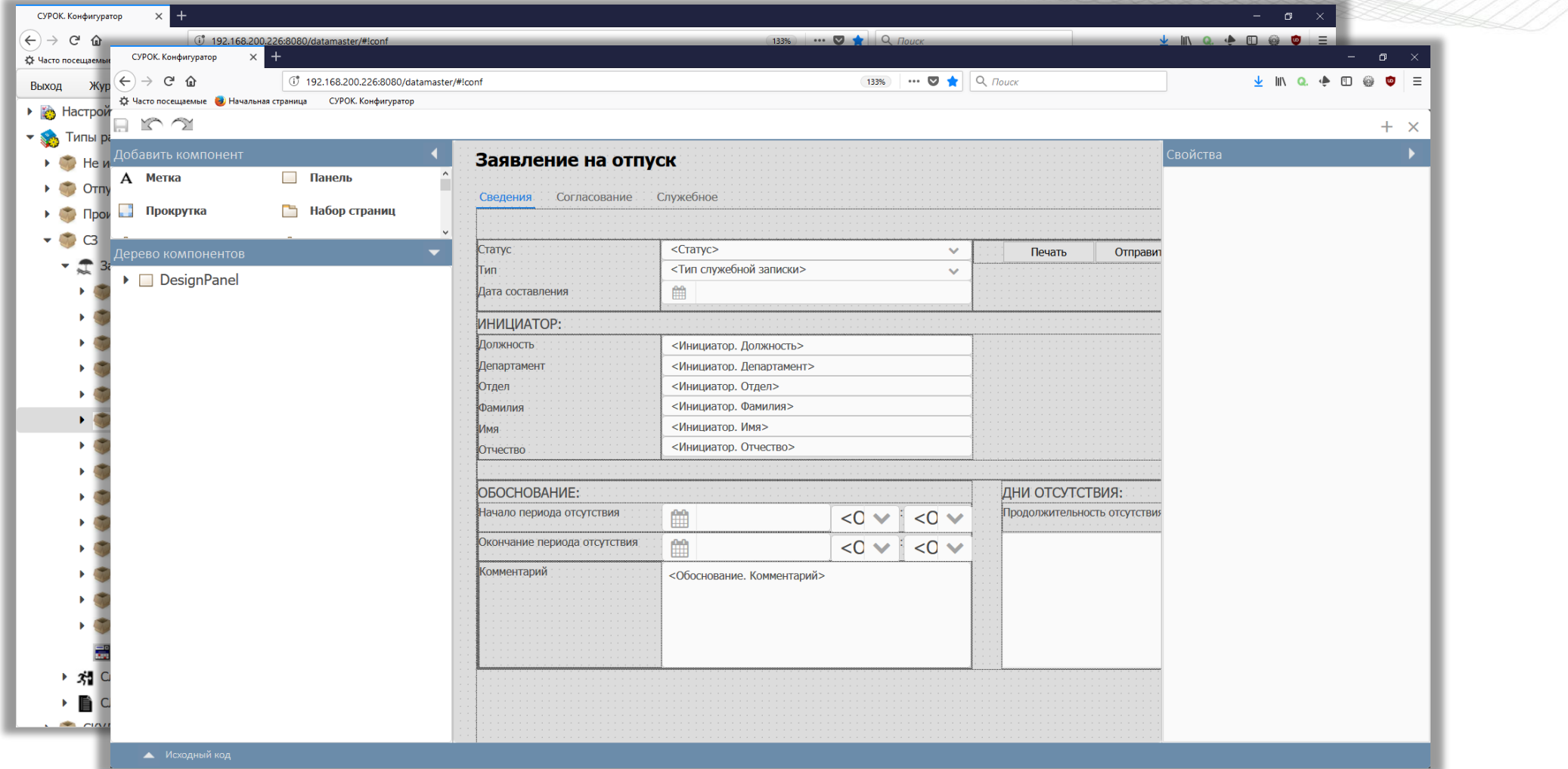

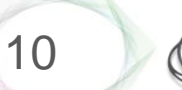

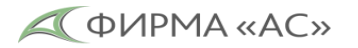

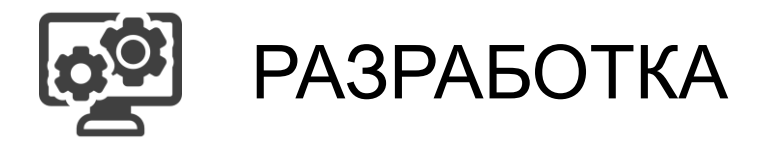

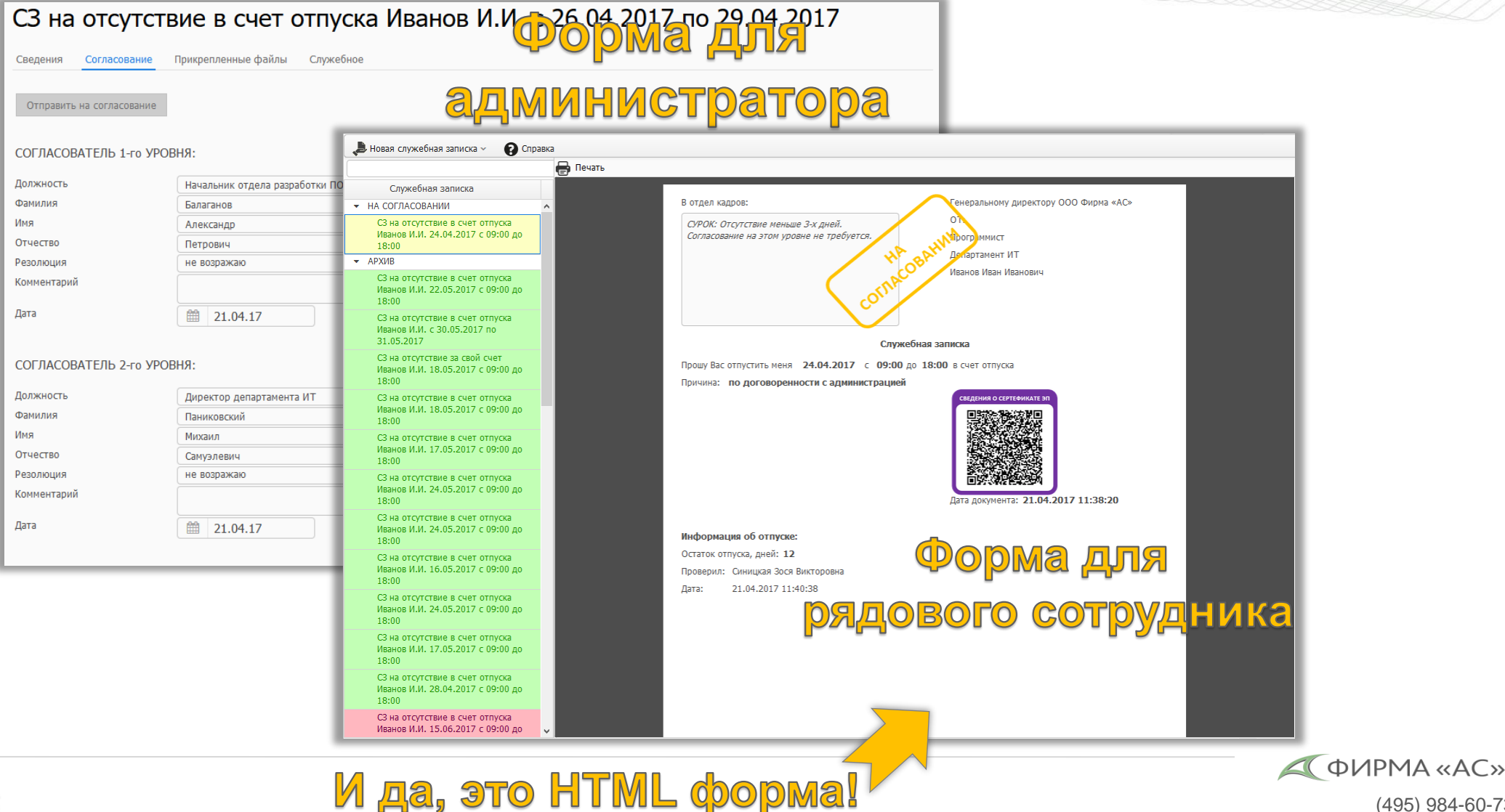

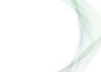

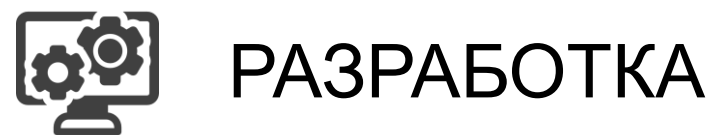

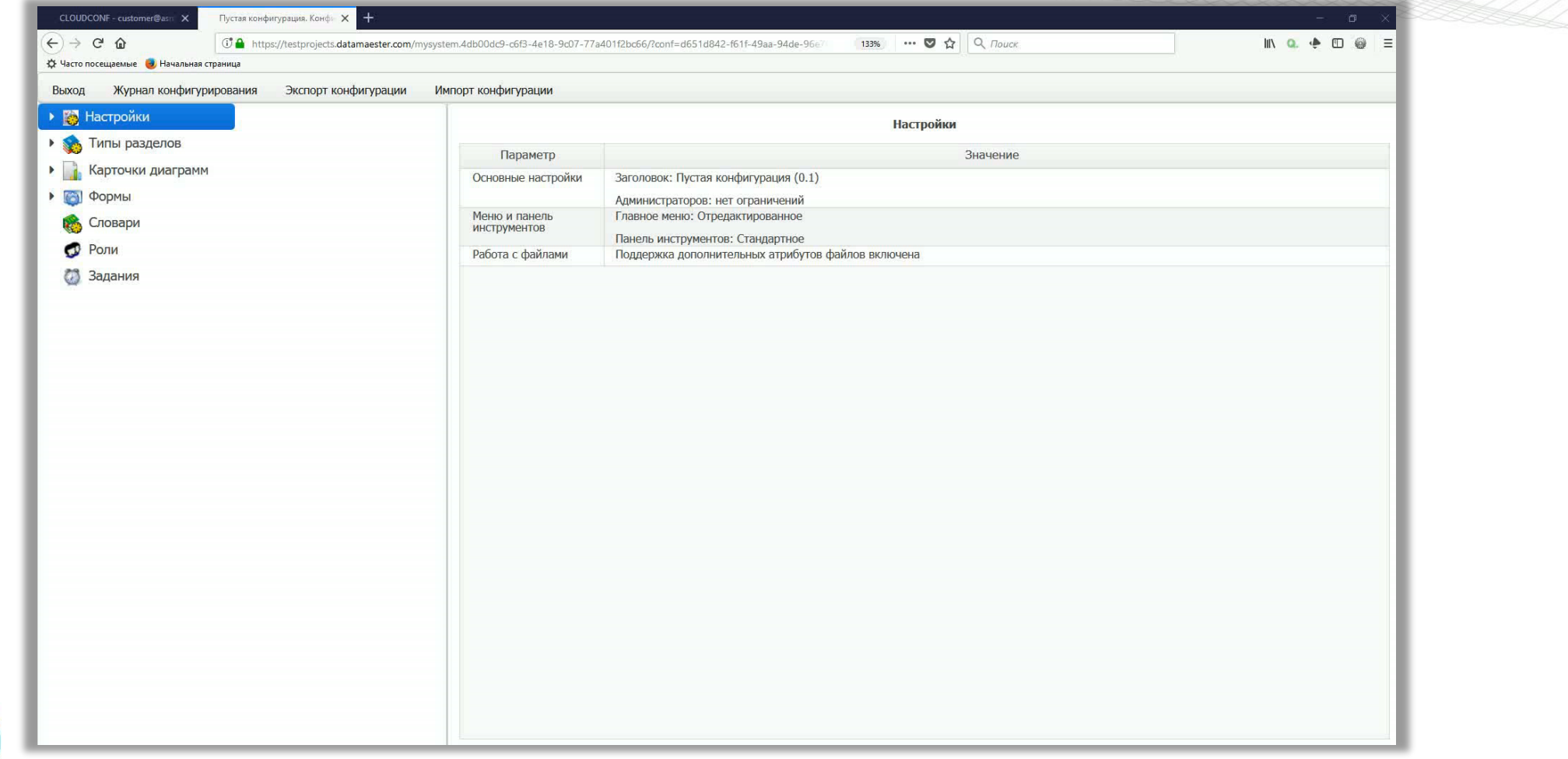

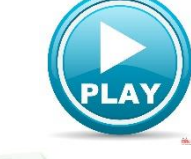

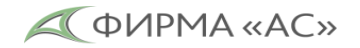

# СВЯЗЫВАНИЕ BP-МОДЕЛИ И МОДЕЛИ ДАННЫХ

(Показаны только наиболее используемые элементы BPMN 2.0)

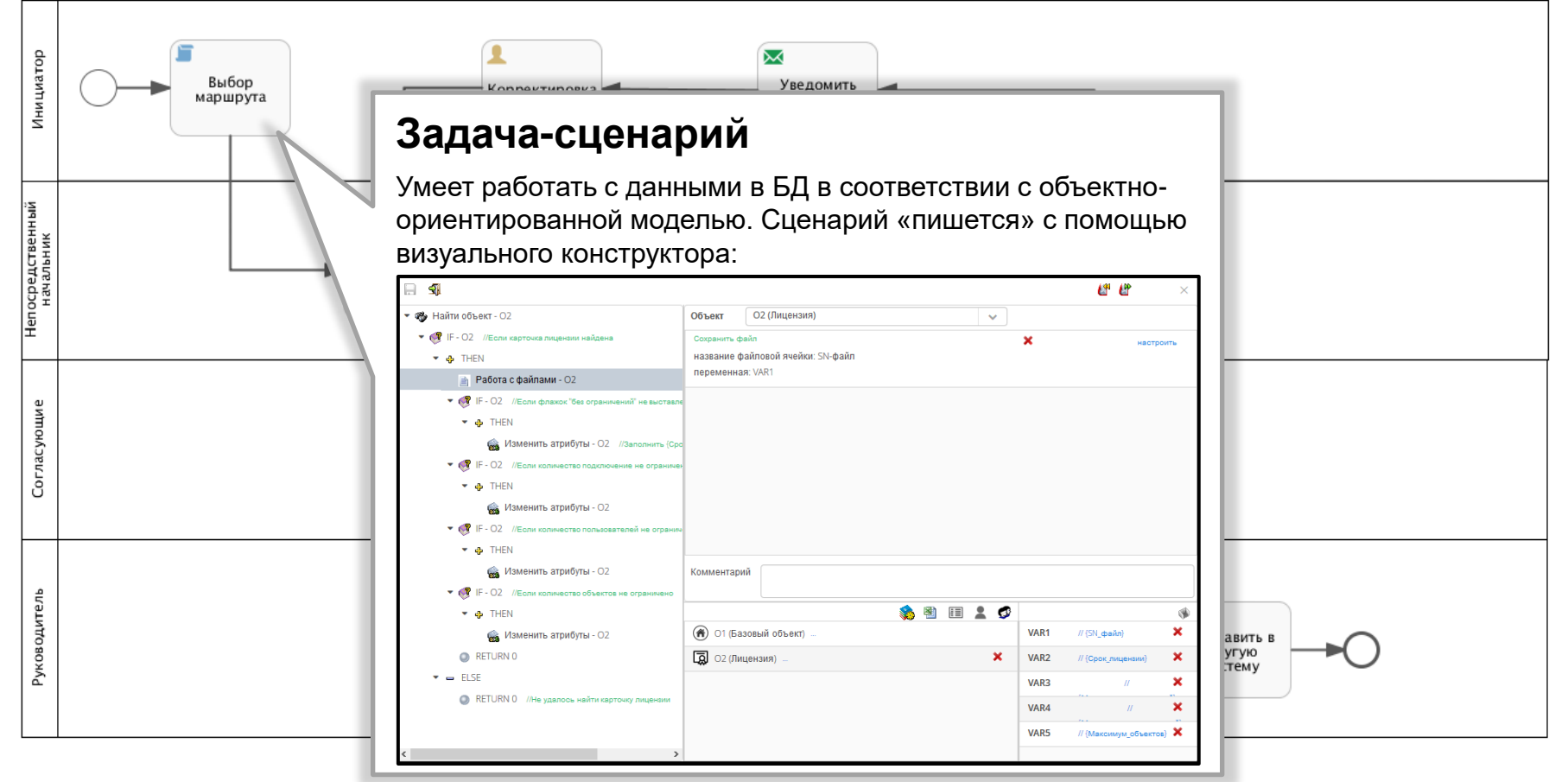

# СВЯЗЫВАНИЕ ВР-МОДЕЛИ И МОДЕЛИ ДАННЫХ

(Показаны только наиболее используемые элементы BPMN 2.0)

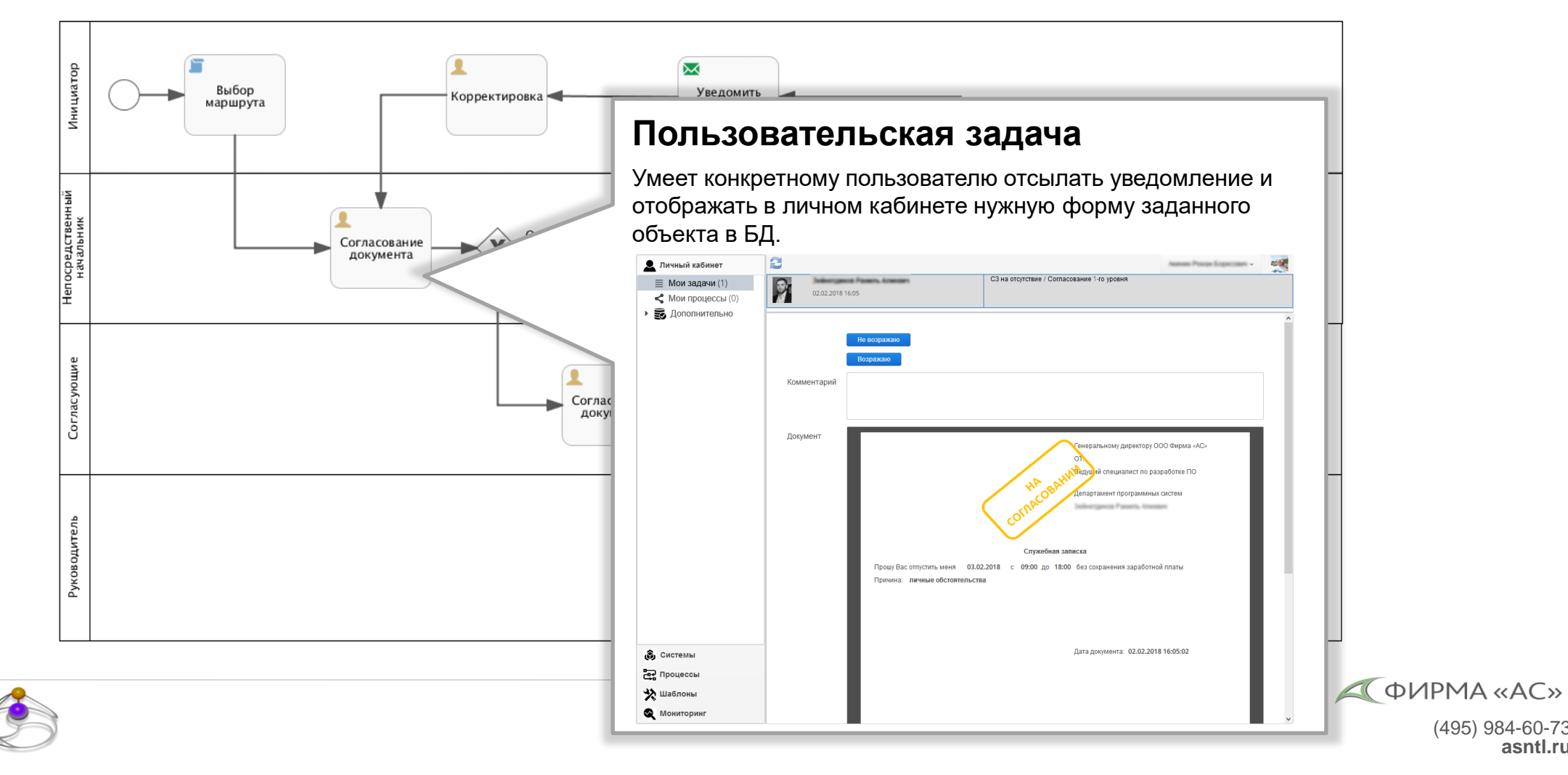

# СВЯЗЫВАНИЕ BP-МОДЕЛИ И МОДЕЛИ ДАННЫХ

(Показаны только наиболее используемые элементы BPMN 2.0)

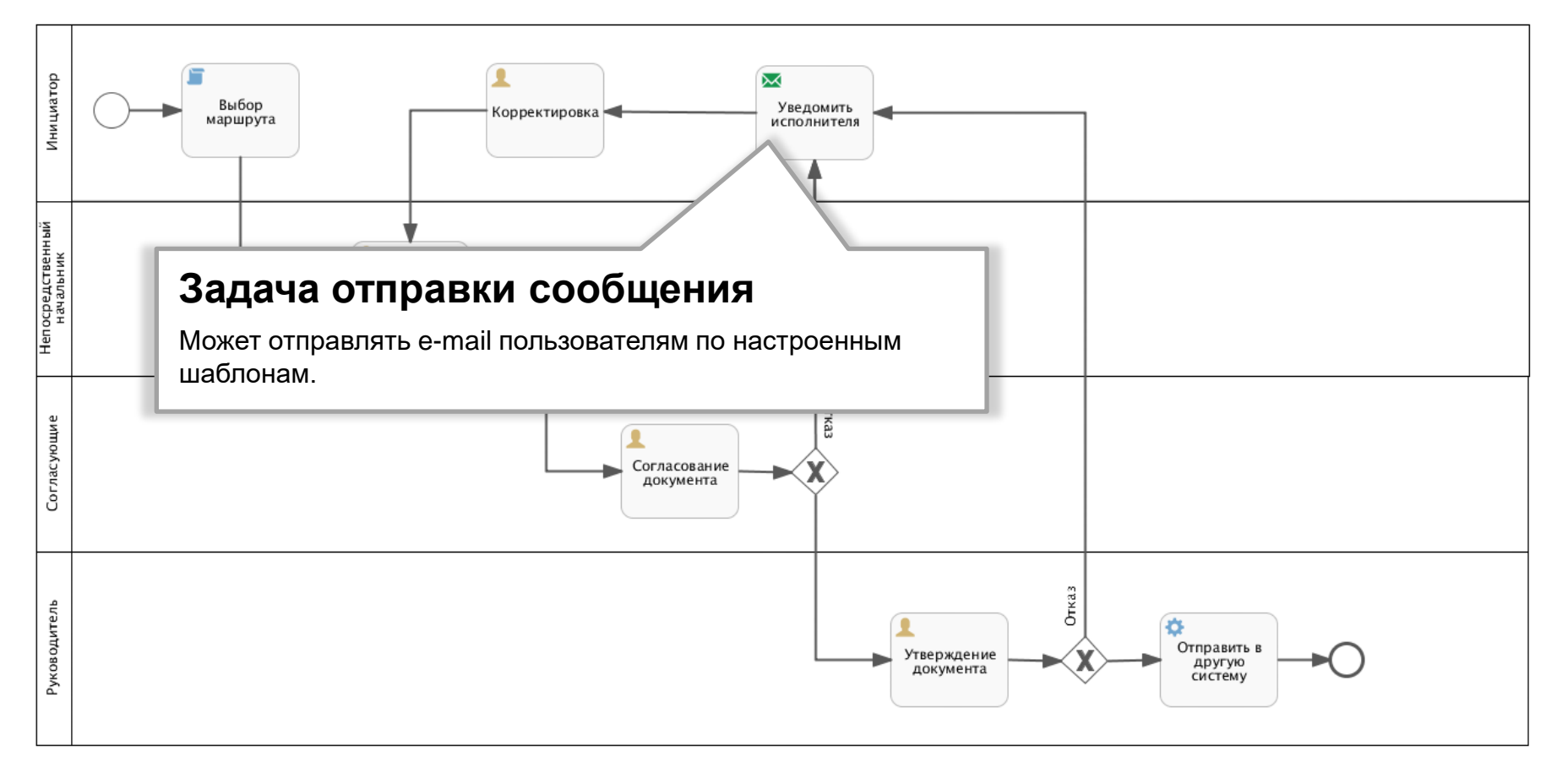

*<u>OVIPMA</u>* «AC»  $\leq$ 

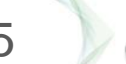

# СВЯЗЫВАНИЕ BP-МОДЕЛИ И МОДЕЛИ ДАННЫХ

(Показаны только наиболее используемые элементы BPMN 2.0)

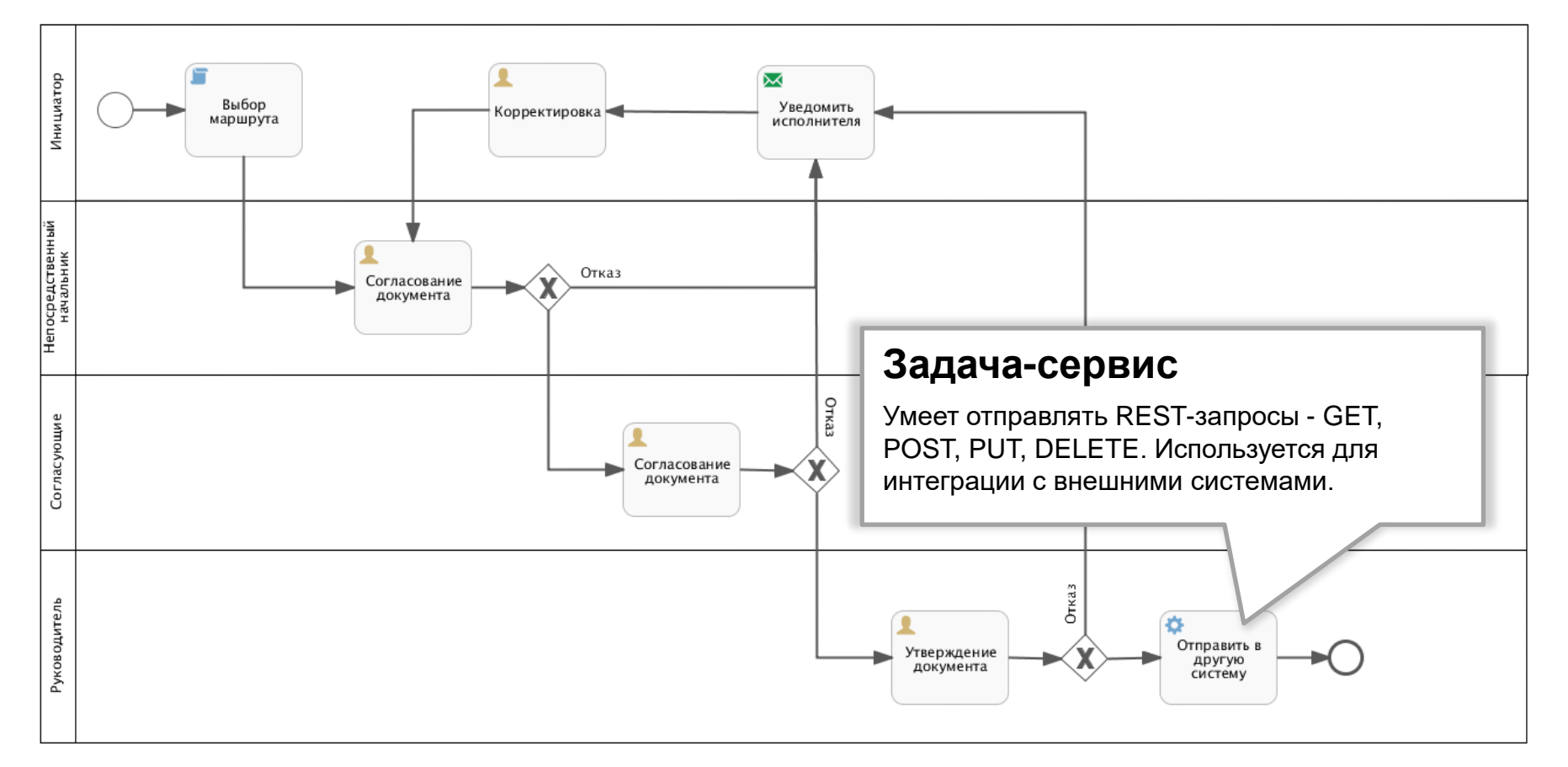

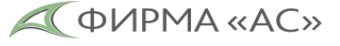

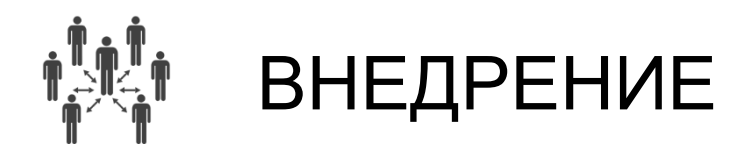

- Дистрибутивы под Linux и MS Windows
- Модуль «Администратор»

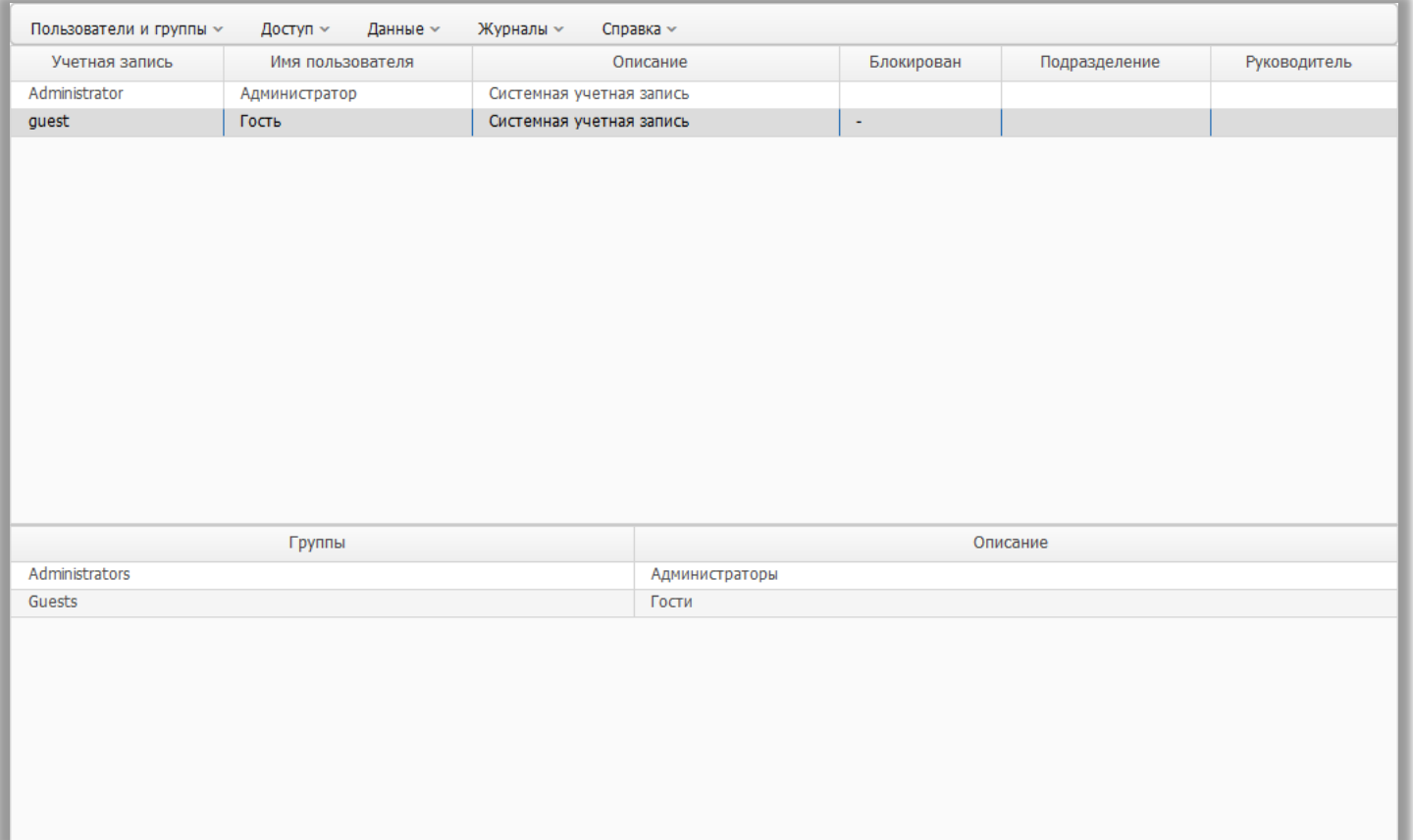

17

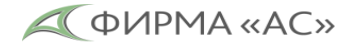

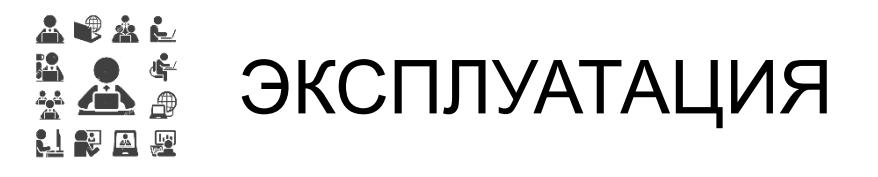

Клиент - модуль для работы пользователей в информационной системе.

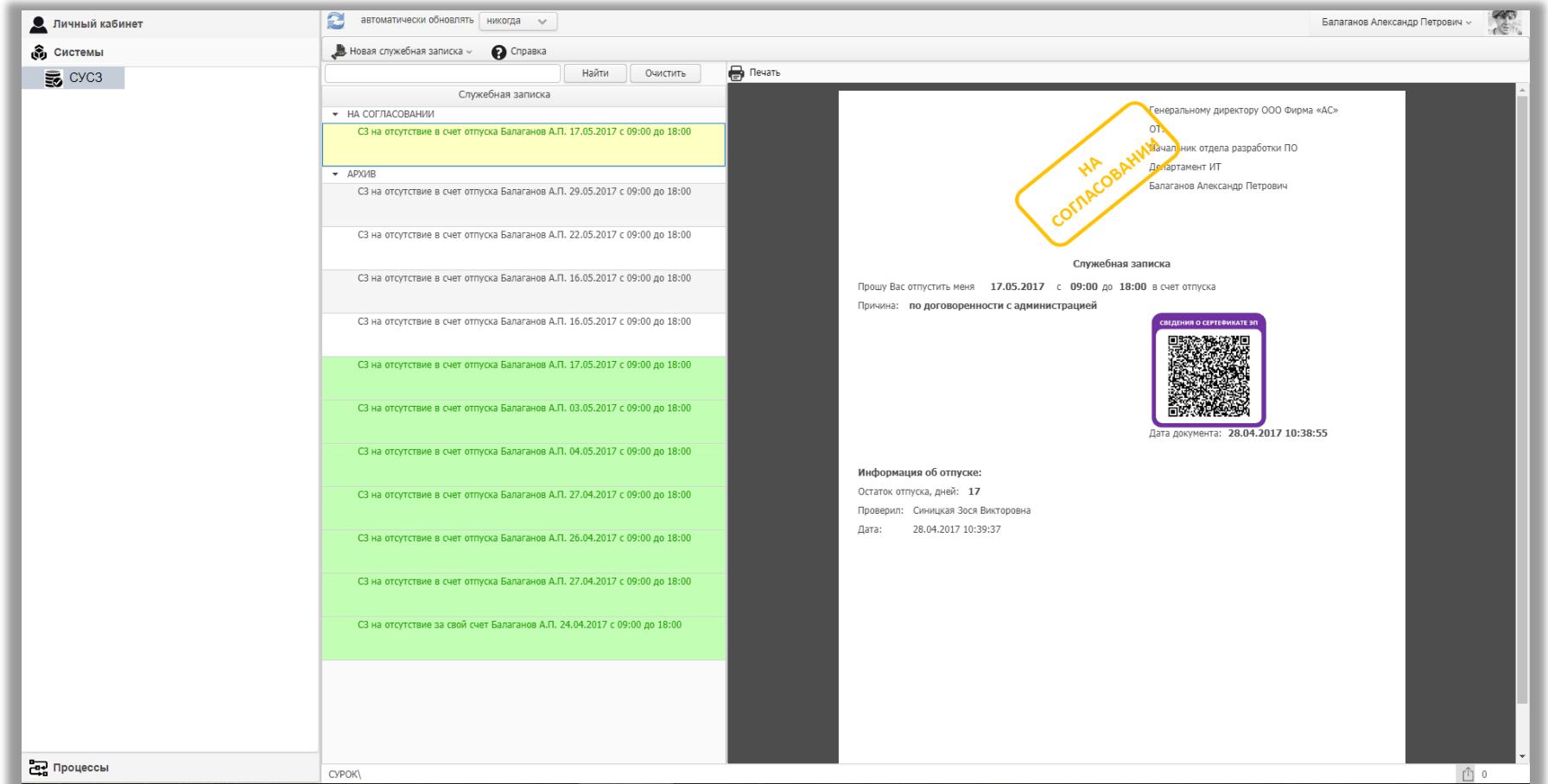

 $\triangle$   $\Phi$ *VIPMA* «AC»

(495) 984-60-73 **asntl.ru**

18

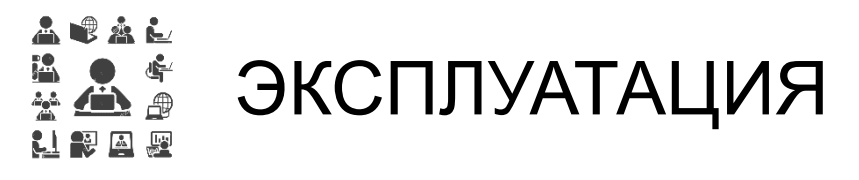

#### Журналирование действий пользователей

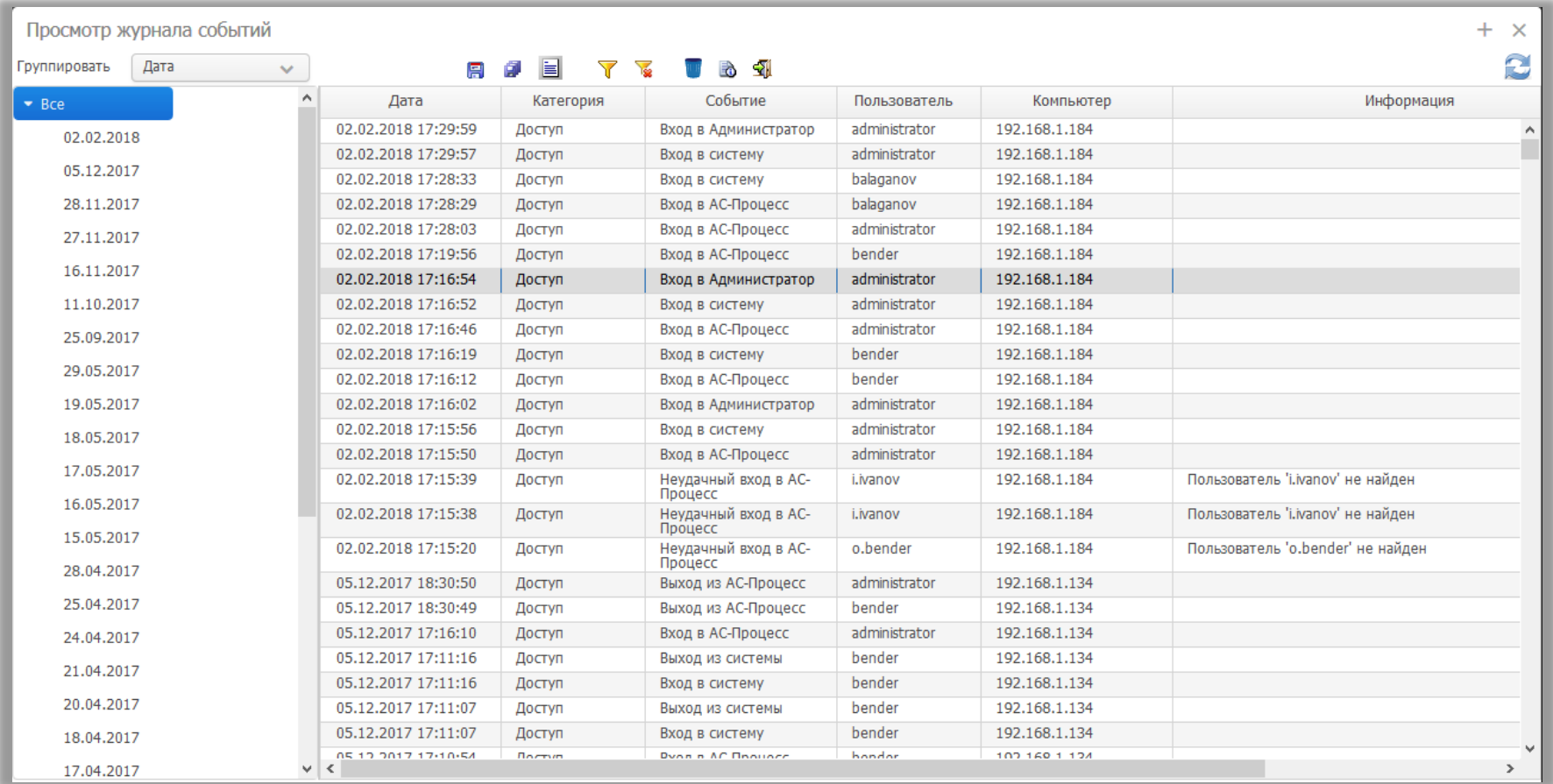

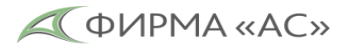

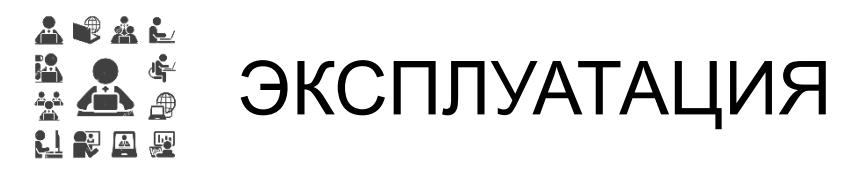

#### Мониторинг исполнения процессов

20

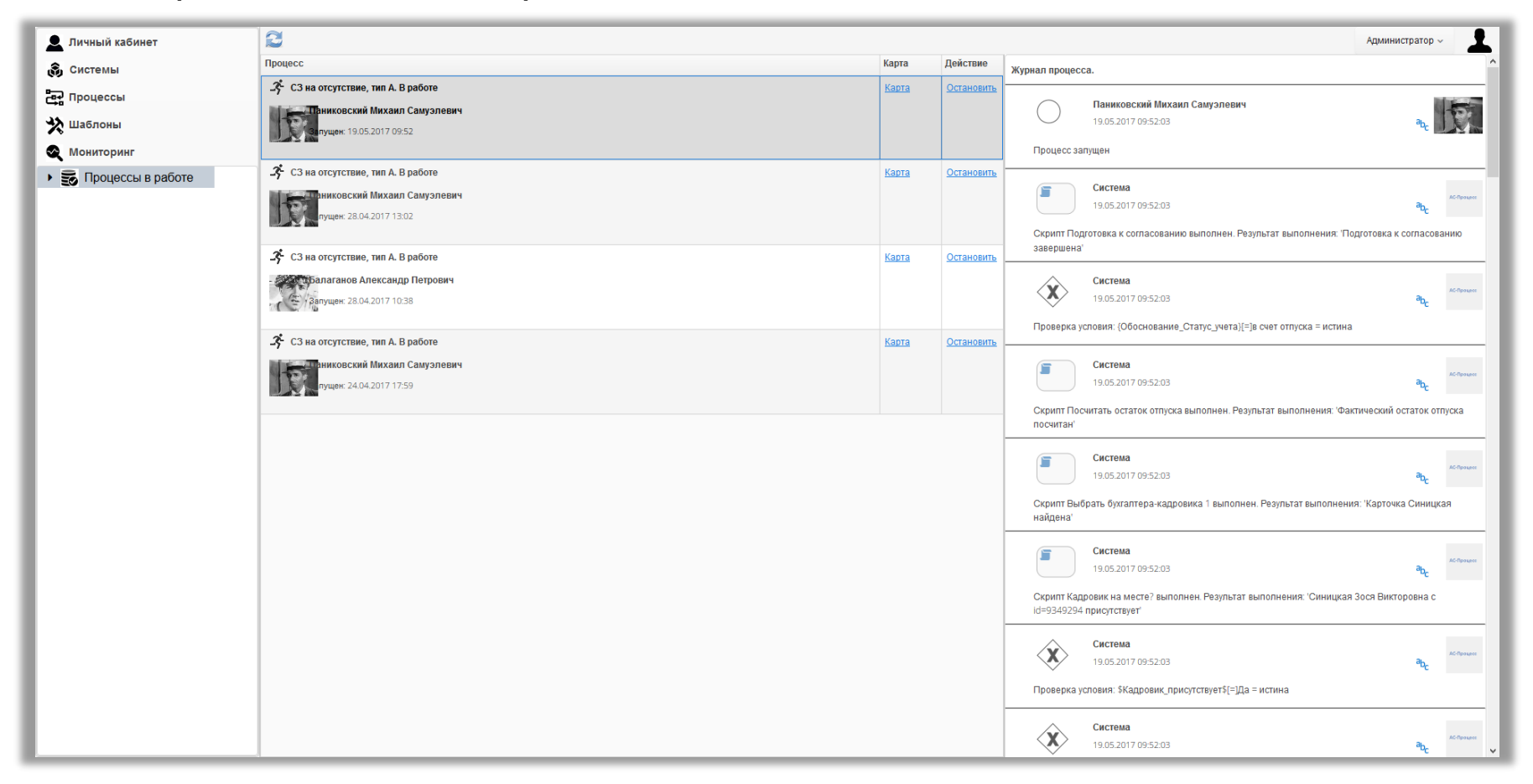

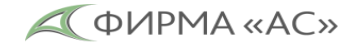

## ПРИКЛАДНОЙ REST API

Применяется, когда система на Датамастере должна обрабатывать REST-запросы от сторонних систем

- Обрабатываются HTTP-методы GET, POST, PUT, DELETE, PATCH
- Можно указать контекст, например,  $\sqrt{v^2}$ /storage/files относительно базового адреса сервера Датаместера.
- Можно указать шаблон URI для извлечения параметров запроса, например, /folderName}/fileName}, где folderName и fileName – переменные, которые можно использовать в сценарии обработки.
- Можно извлекать из URI параметры запроса вида [URI]?id=1234&status=ready
- Выбрать основной и аварийный сценарии обработки запроса. Если в основном сценарии происходи exception, то вызывается аварийный.
- Настраивается авторизация:
	- o Basic логин и пароль в Датамастере;
	- o Token ключ сессии. Можно получить и использовать, чтобы не передавать в каждом запросе логин и пароль. Время жизни ключа ограничено.
	- o Публичный доступ аутентификация не выполняется, но можно выбрать учётную запись, с чьими правами должен выполняться запрос.

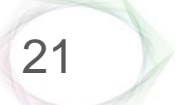

ФИРМА «АС»

### Интеграция с Apache Kafka

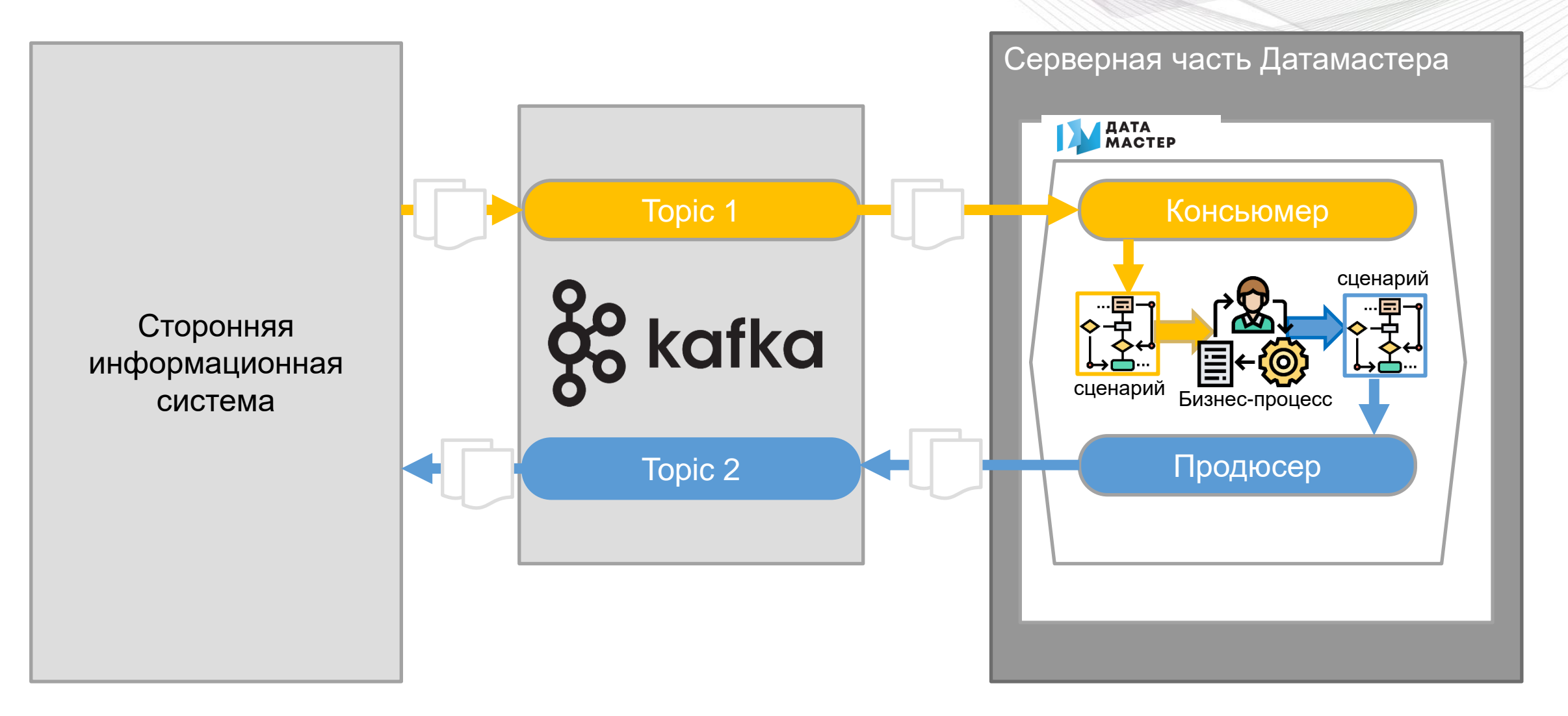

22

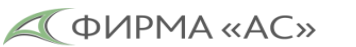

### КОМПОЗИТНЫЕ ВЕБ-ИНТЕРФЕЙСЫ

Внедрение в страницы Датамастера сложных интерактивных элементов UI, не из типового набора элементов.

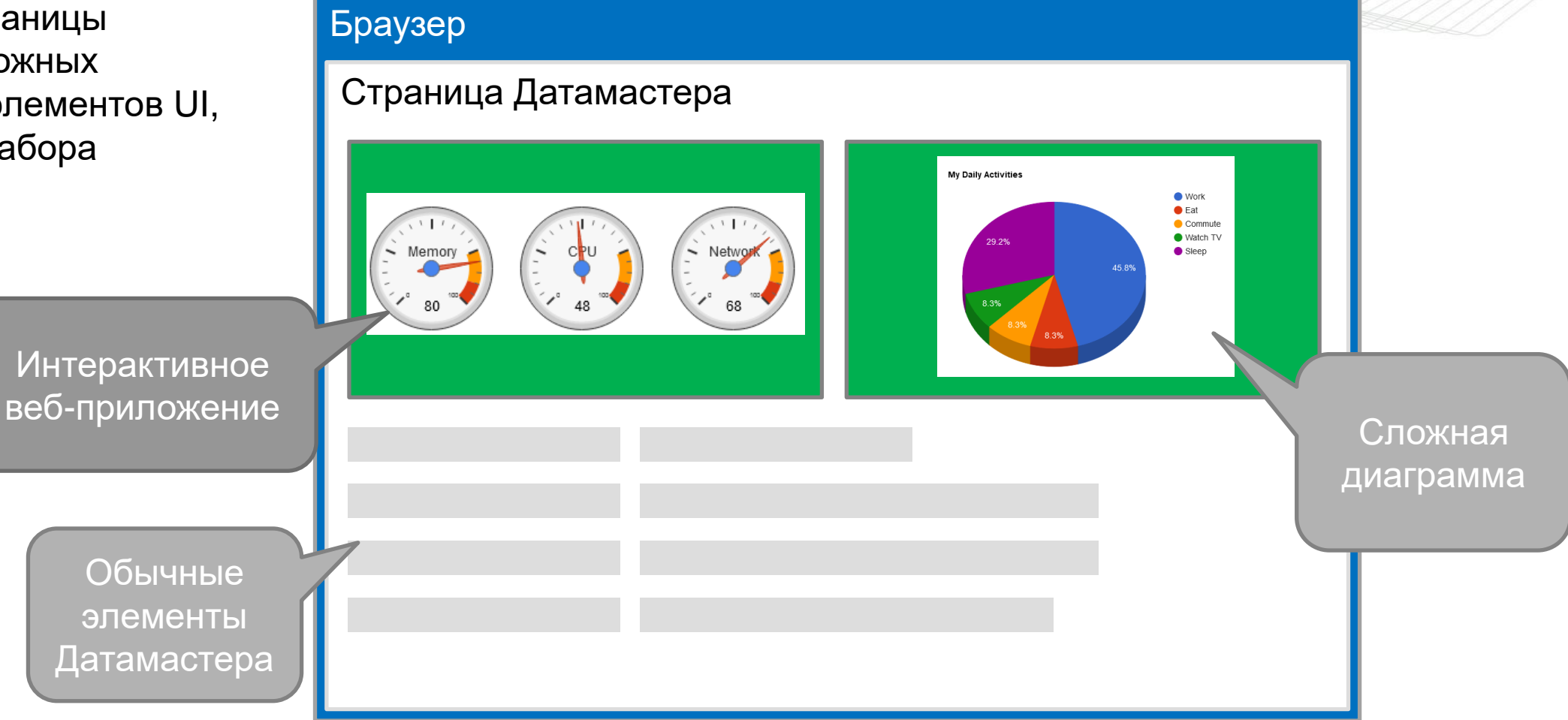

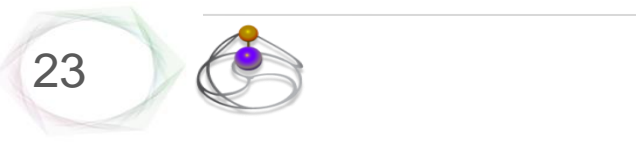

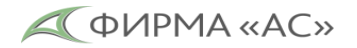

## КОМПОЗИТНЫЕ ВЕБ-ИНТЕРФЕЙСЫ

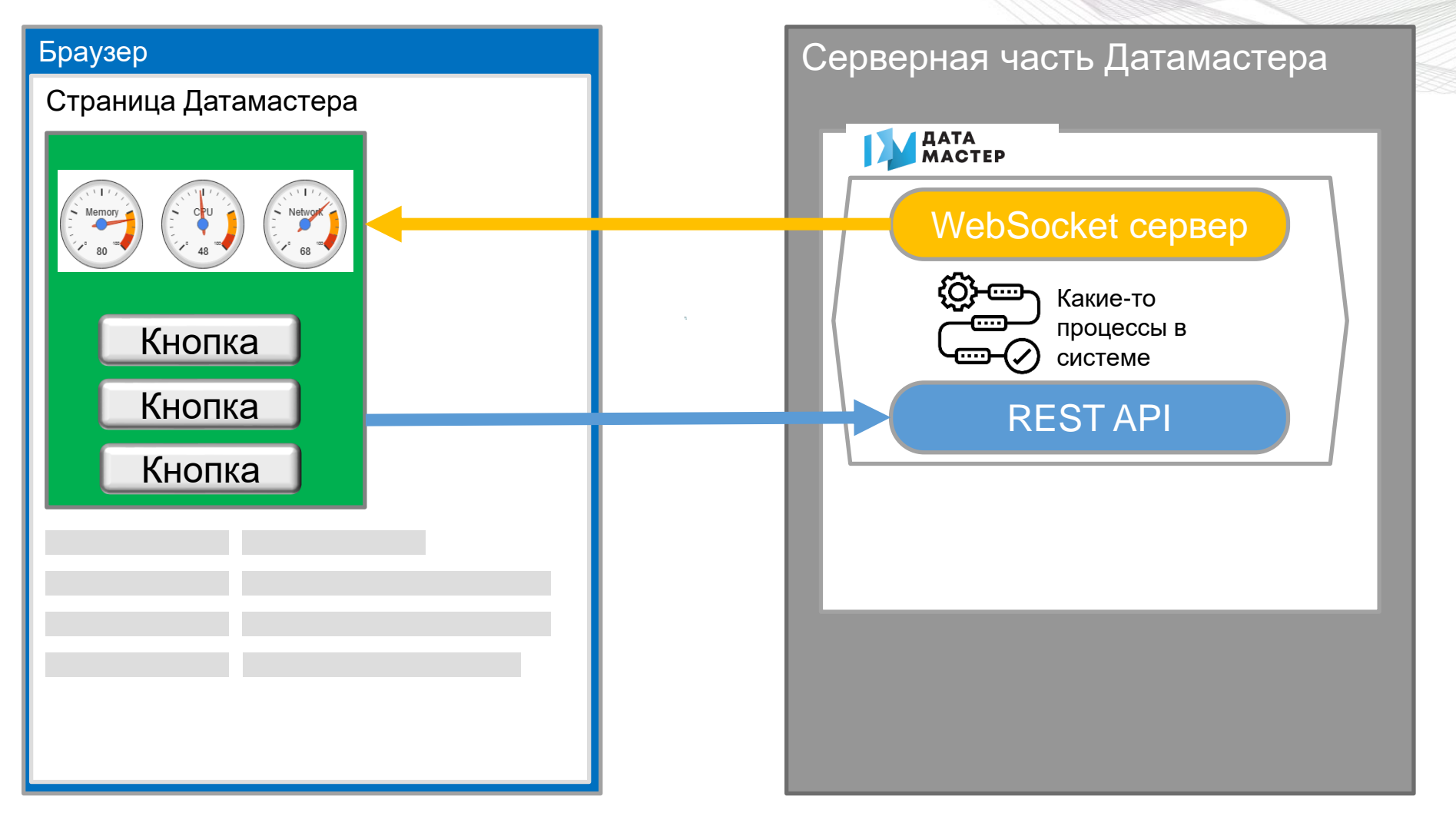

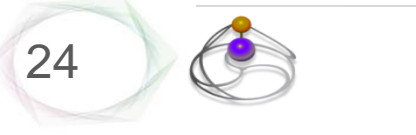

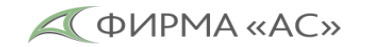

## КОМПОЗИТНЫЕ ВЕБ-ИНТЕРФЕЙСЫ

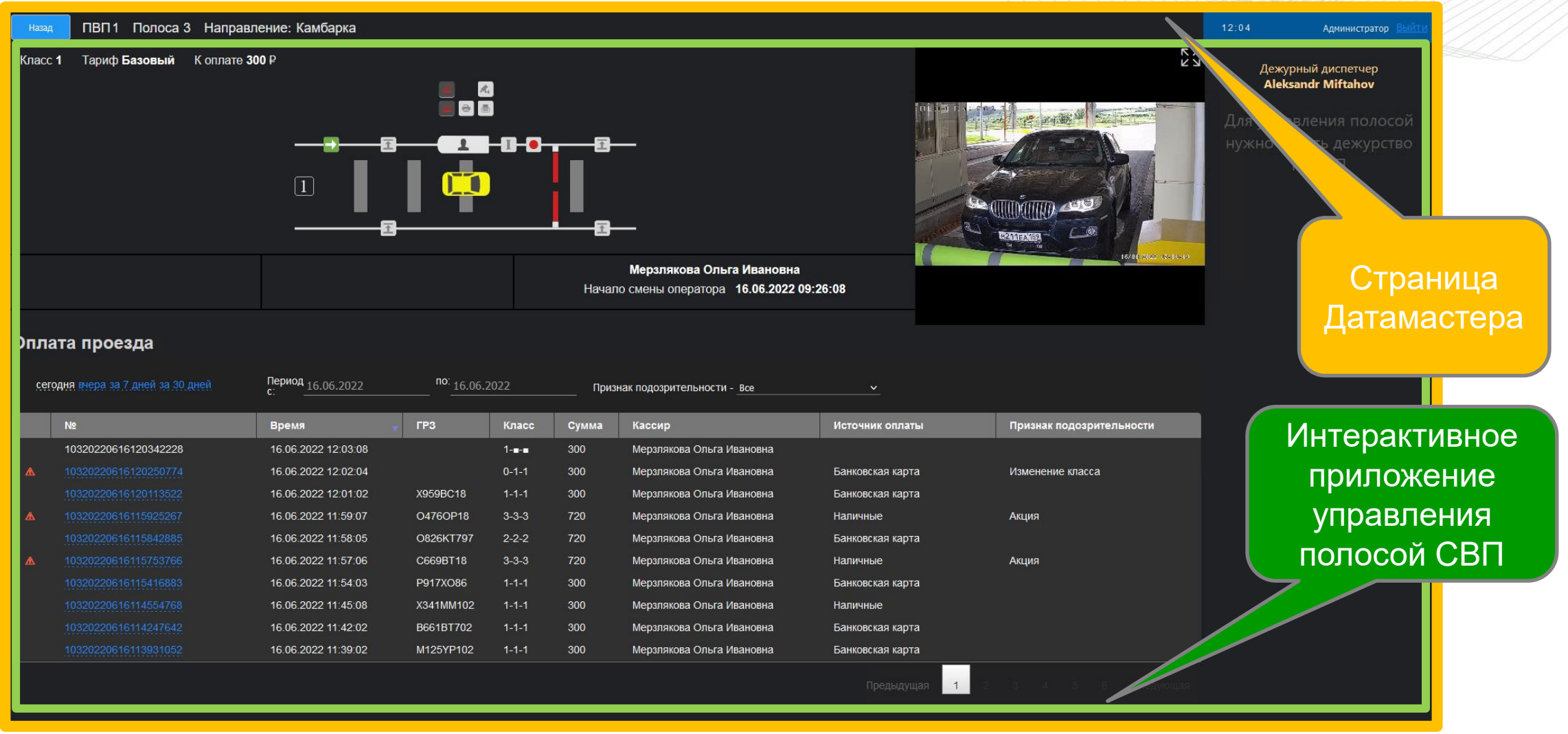

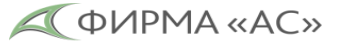

### АРХИТЕКТУРА ДАТАМАСТЕРА

### Конфигурация

### **ДАТАМАСТЕР**

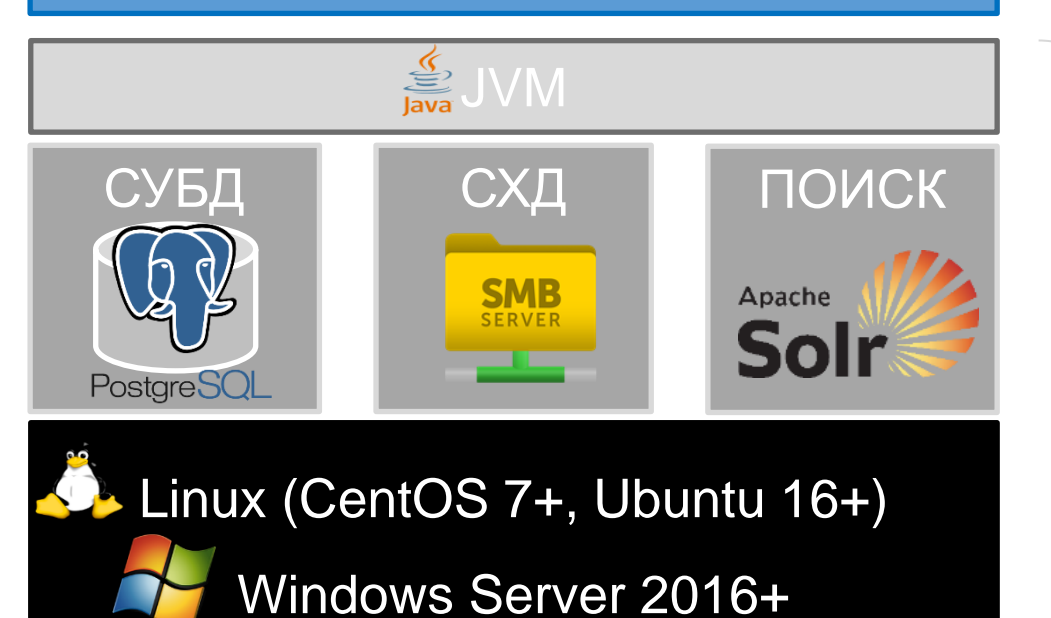

Конфигурация - это абстрактное, логическое представление объектов, сценариев и элементов пользовательского интерфейса, которые все вместе составляют веб-приложение. Объекты позволяют моделировать структуру данных, а сценарии — поведение приложения для управления данными.

Набор Java-сервлетов, которые реализуют вид и поведение веб-приложения, заданные конфигурацией.

Стандартное прикладное программное обеспечение. Базовый стек для типовых задач.

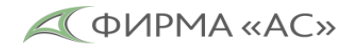

## СТЕК ИСПОЛЬЗУЕМЫХ ТЕХНОЛОГИЙ

#### **Языки, фреймворки, нотации**

- HTML5
- CSS
- JavaScript
- Java
- Spring
- Vaadin
- BPMN

#### **Протоколы**

- HTTP/S
- SMTP/S
- LDAP/S
- OAuth 2.0
- SMB
- WebSocket

#### **ОС**

- Linux
- Windows

#### **СУБД**

- PostgreSQL
- HBase

#### **Файловое хранилище**

- HDD
- NAS
- HDFS cluster

#### **Поиск**

• Solr

#### **Веб сервер**

- Apache
- Nginx

#### **Веб клиент**

- MS Edge
- Mozilla Firefox
- Google Chrome
- Opera
- Яндекс

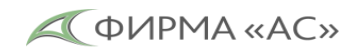

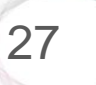

### ИМПОРТОЗАМЕЩЕНИЕ

28

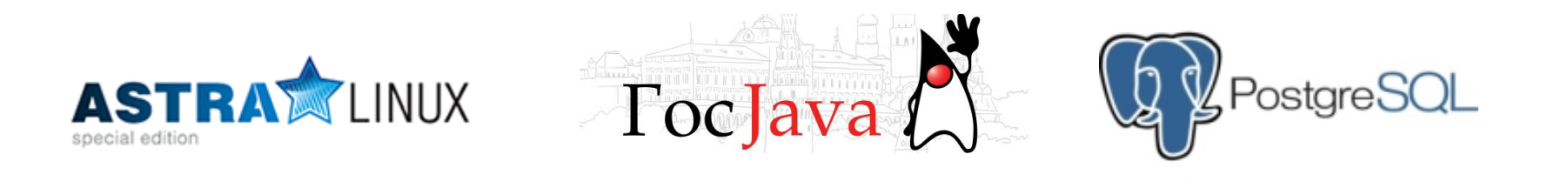

В рамках поддержки программы импортозамещения была достигнута возможность работы ДАТАМАСТЕРА в операционных системах специального назначения на базе ядра Linux – «Astra Linux Special Edition» и «Заря». Эти операционные системы обеспечивают степень защиты информации до уровня "совершенно секретно" включительно.

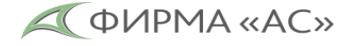

### ИМПОРТОЗАМЕЩЕНИЕ

Протестирована работа Датамастера на процессорах Эльбрус и Байкал

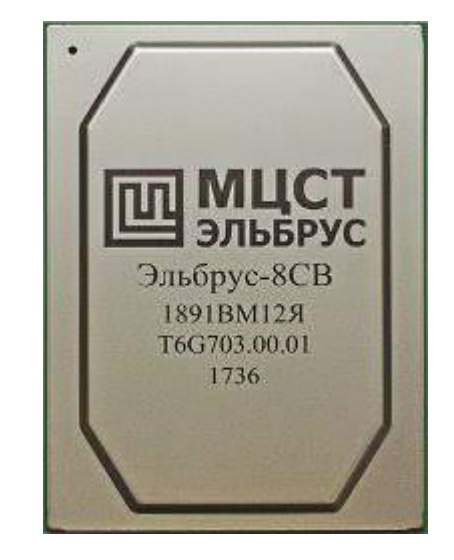

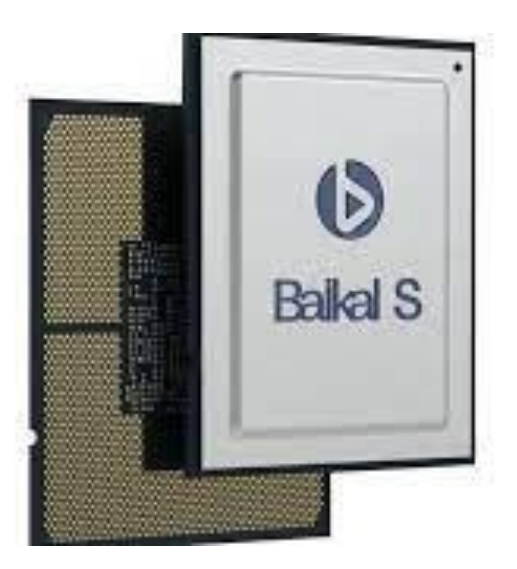

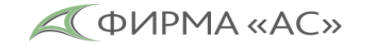

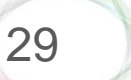

## ДЛЯ КРУПНЫХ КОМПАНИЙ

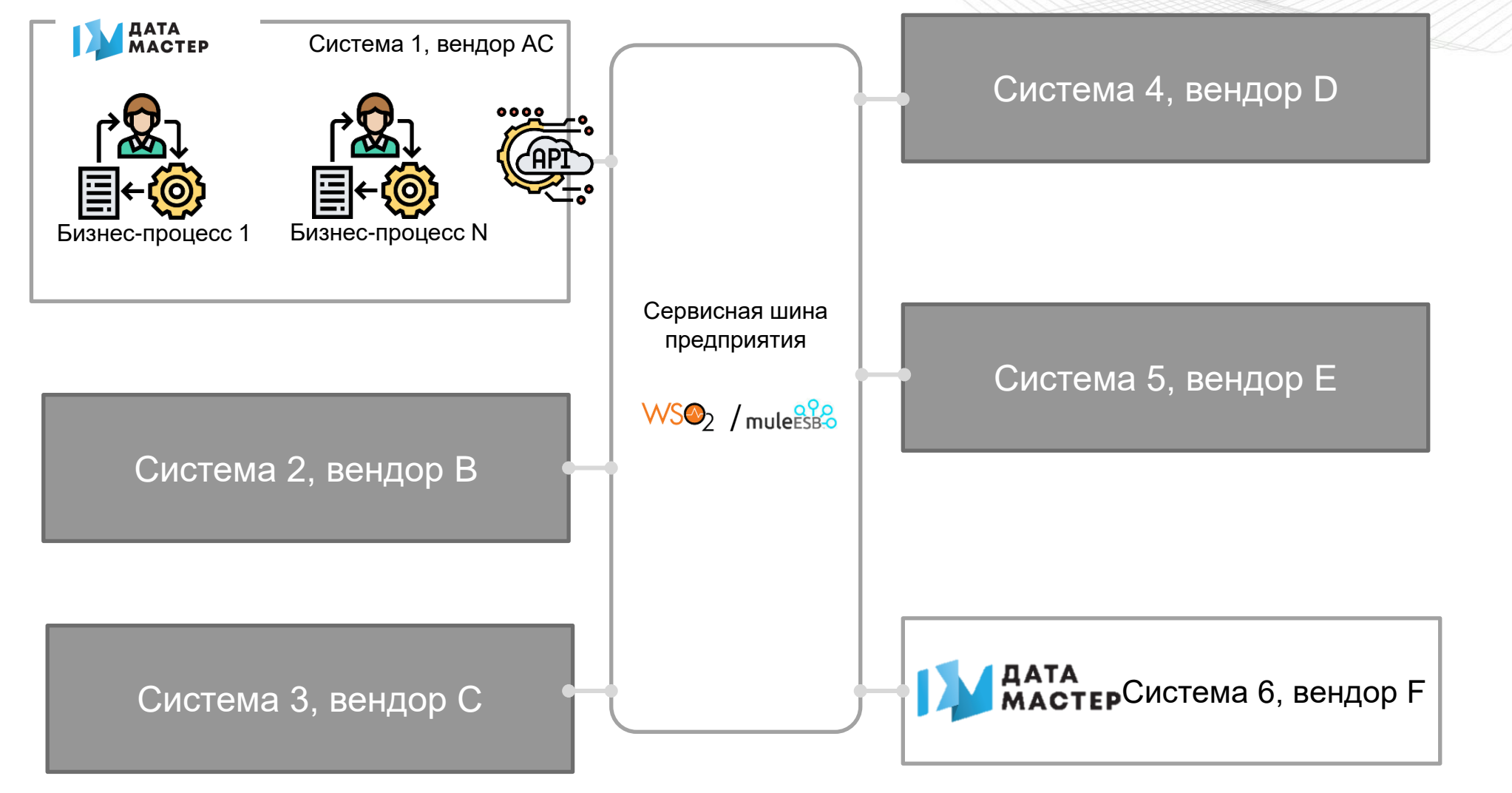

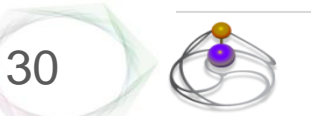

(495) 984-60-73 asntl.ru

**QUIPMA «AC»** 

## ДЛЯ ВЫСОКОЙ НАГРУЗКИ (CLUSTER READY)

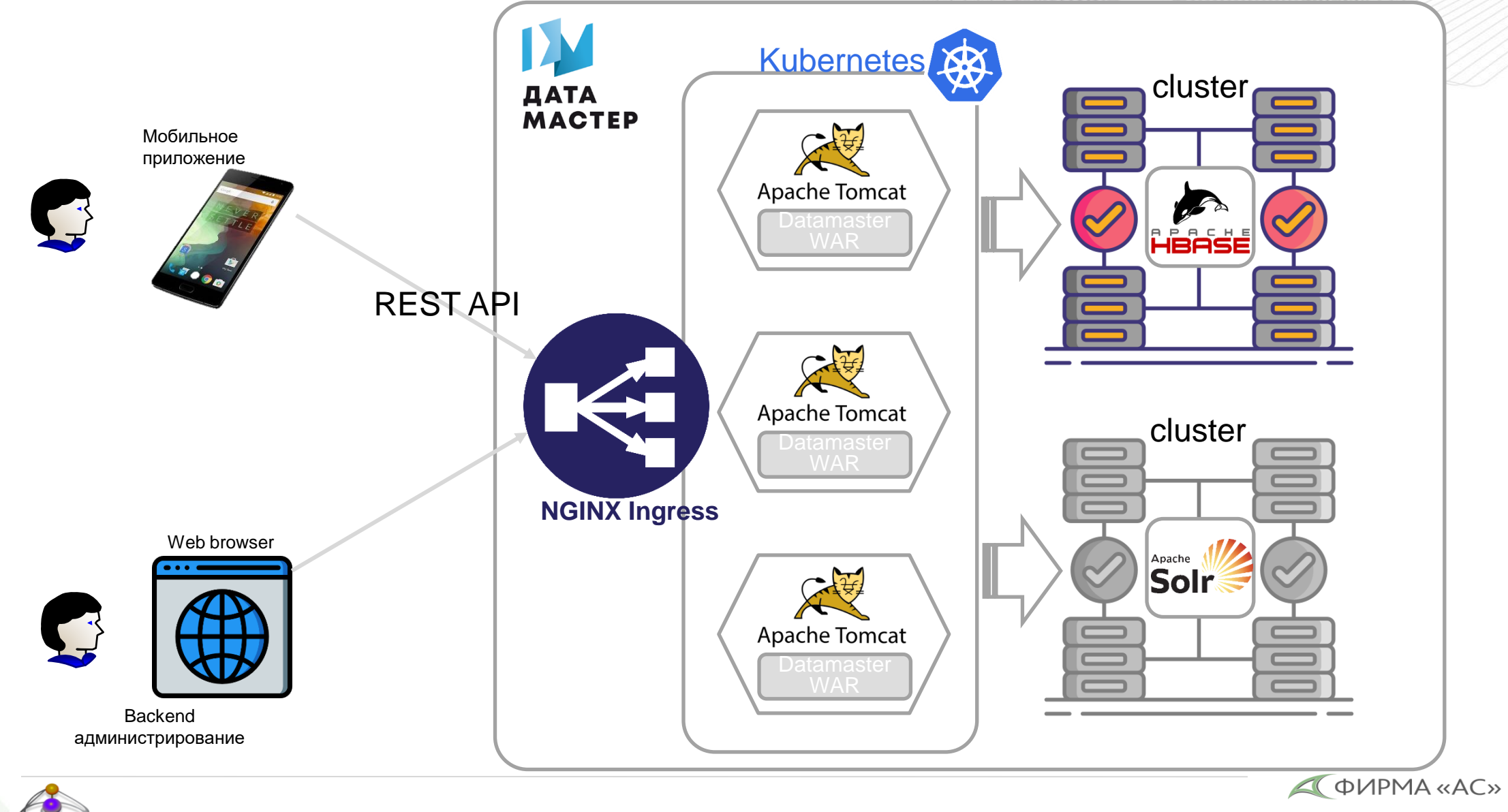

## ДЛЯ ДОМАШНЕЙ АВТОМАТИЗАЦИИ

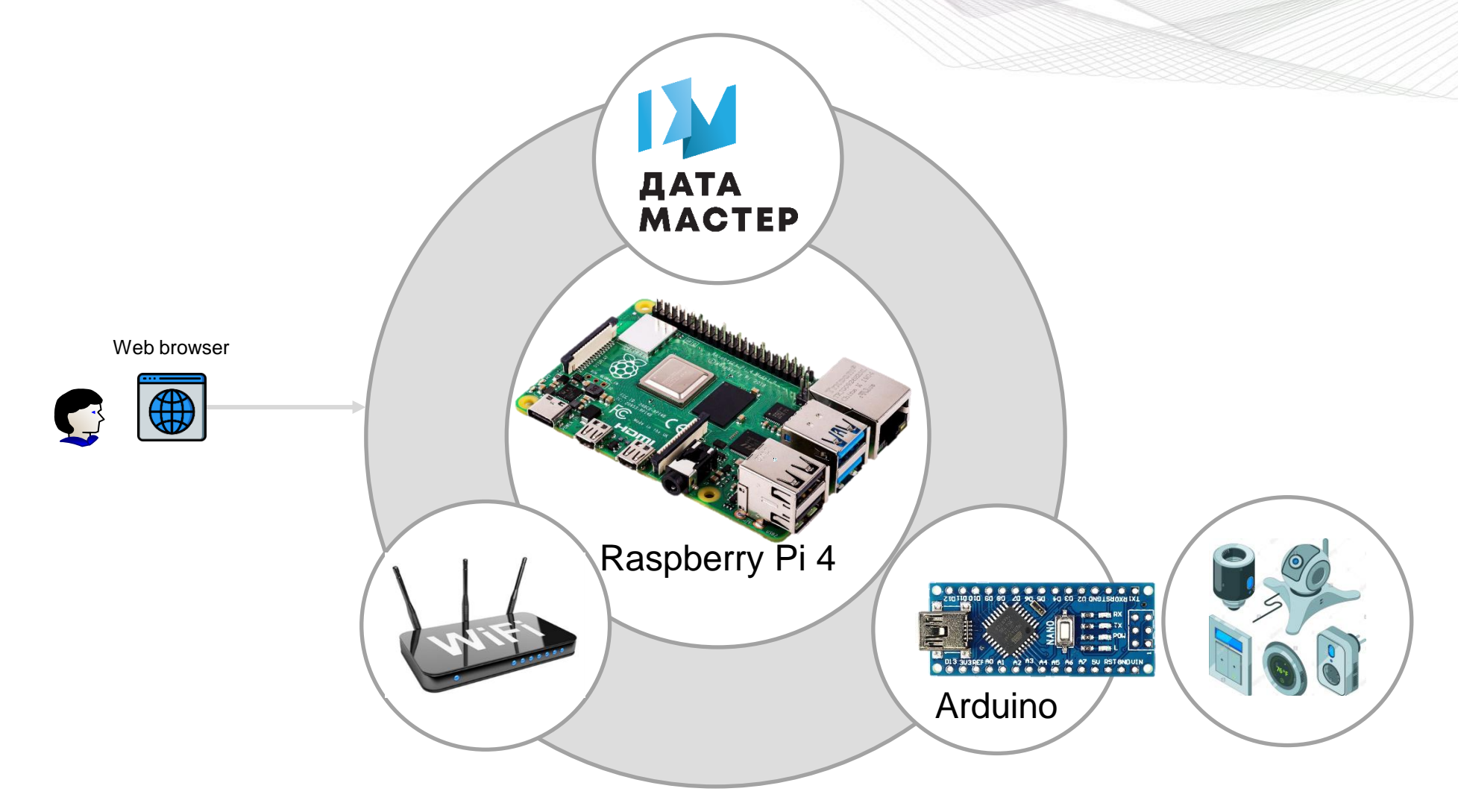

(495) 984-60-73 **asntl.ru**

32

### Типовой ландшафт no-code разработки

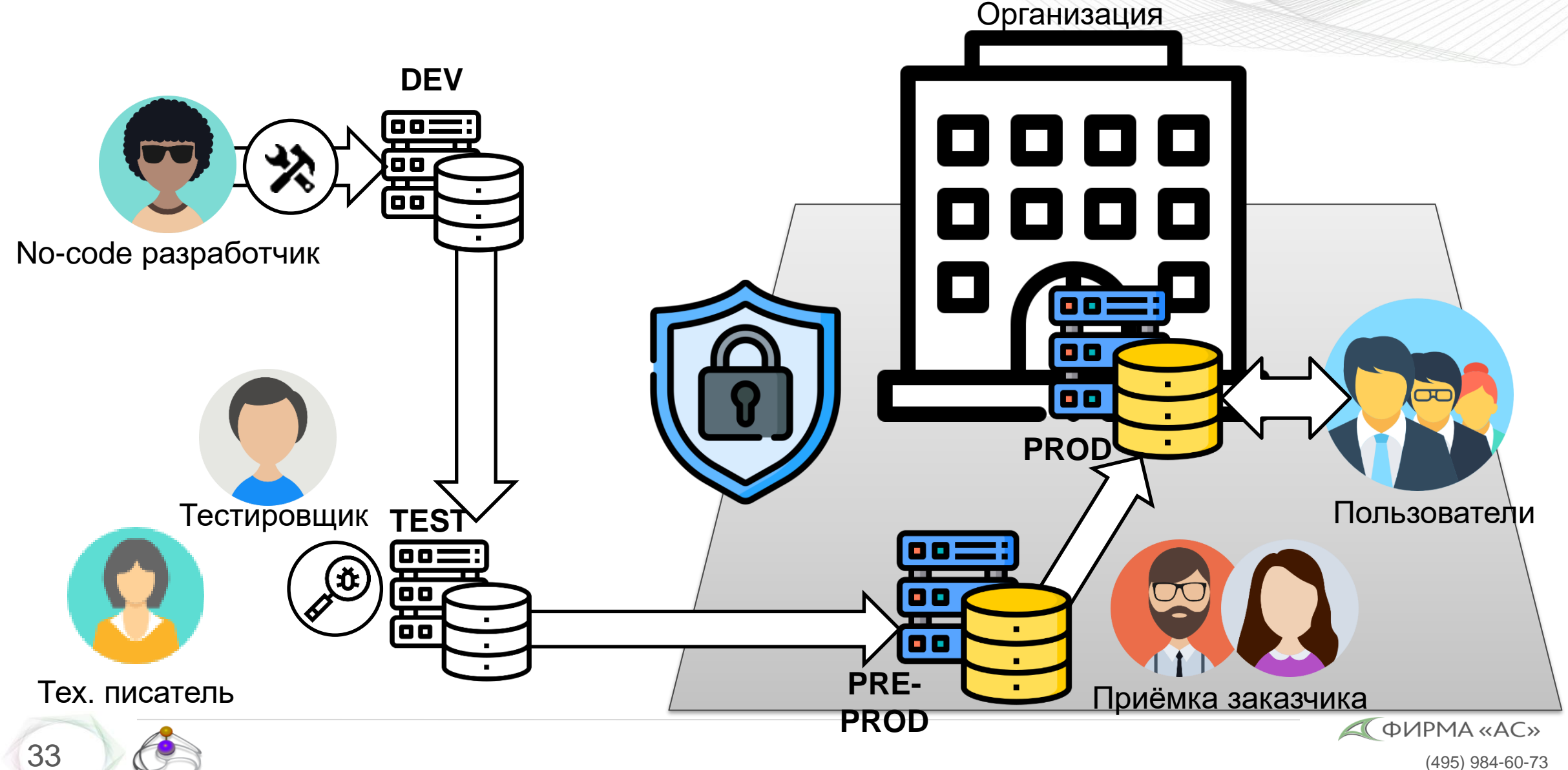

## ВНЕДРЕНИЯ ДАТАМАСТЕРА

Веб-версия (новая):

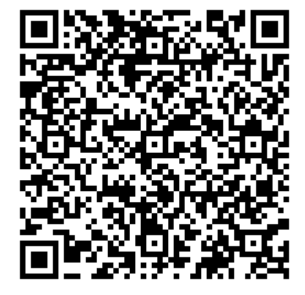

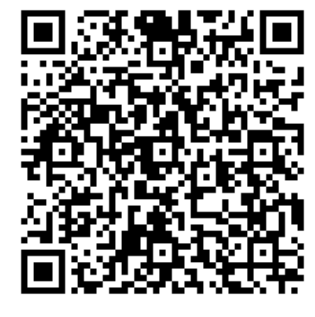

34

• Система взимания платы за проезд на объекте «Мостовые переходы через р. Кама и р. Буй на участке автомобильной дороги Ижевск - Сарапул - Камбарка - граница Республики Башкортостан»

- Информационная система «Очистка кровли»
- Информационная система «Оцифровка письменной корреспонденции» АО «Почта России»
- Поисковая система СЭД «ДОГОВОРЫ» ЕВРАЗ
- Личный кабинет проекта [www.datamaster.pro](http://www.datamaster.pro/)

Windows-версия (предыдущая):

- Электронный архив Проектно-сметной документации «Газпром»
- Весь back-end управления контентом Президентской библиотеки им. Ельцина, система электронных читальных залов, всего - 7 информационных систем.
- Электронная фонотека Киноконцерна «Мосфильм»
- Электронный архив Центрального архива «Росатома» …и еще более 100 менее крупных внедрений

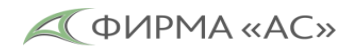

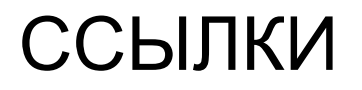

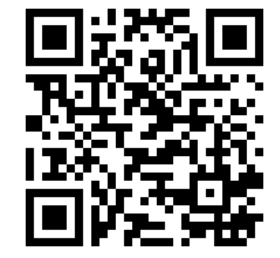

### Датамастер as a Service: <https://www.datamaster.pro/rus/site/>

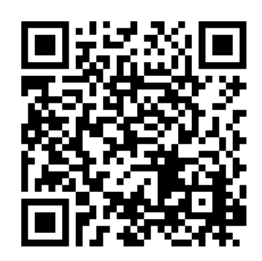

YouTube канал [https://www.youtube.com/channel/UCVagUo3lfKt](https://www.youtube.com/channel/UCVagUo3lfKtDlnLLzbtujoQ/videos) DInLLzbtujoQ/videos

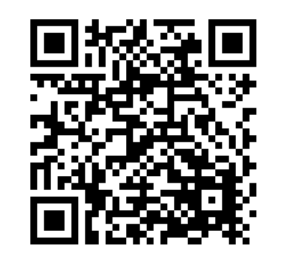

### Документация

[https://www.datamaster.pro/rus/site/resources/do](https://www.datamaster.pro/rus/site/resources/docs/developers_guide.html) [cs/developers\\_guide.html](https://www.datamaster.pro/rus/site/resources/docs/developers_guide.html)

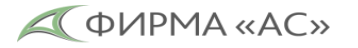

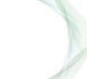

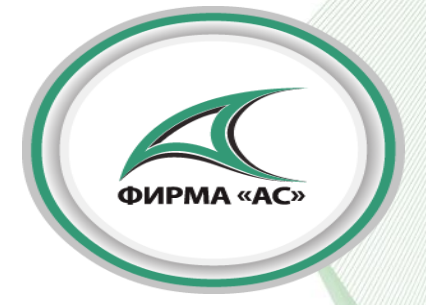

## **Спасибо за внимание**

Адрес: 125445, Москва, Валдайский проезд, д.16 стр.1,офис 246. Телефон: (495) 984-60-73 Электронная почта: Sales@asntl.ru Веб-сайт: www.asntl.ru

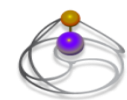